## **DISEÑO DE UNA RED TRONCAL WIMAX**

## QUE SOPORTE LOS SERVICIOS DE TELEFONÍA, INTERNET Y TELEVISIÓN EN EL MUNICIPIO DE LLUCMAJOR

**David Vidal Villamide**

**E.T.T. Telemática**

**Consultor: Antoni Morell Pérez**

23 de Junio del 2012

David Vidal Villamide 1 de 55

#### **Agradecimientos**

Durante estos cuatro años ha habido mucha gente que ha influido en mi forma de ver los estudios, y todas esas personas han aportado su grano de arena para que yo pudiera llegar hasta aquí. A todos ellos, y ellas, les doy las gracias.

Quisiera darles las gracias a mis compañeros de la UOC, con quienes he pasado incontables tardes por Skype aprendiendo y mejorando para pasar una asignatura tras otra.

Pero sobretodo me gustaría hacer mención especial de algunas personas cuya presencia ha significado mucho para mi durante estos años ya que sin su apoyo, presencia y recuerdo no hubiera podido seguir hasta el final. Le dedico esta pequeña victoria personal a mi madre, Diana, porque se que estaría orgullosa; su recuerdo siempre me ayuda a seguir con mis proyectos. Y también a mi padre, Bernat, porque sin su constante apoyo y sus empujones en momentos de necesidad no estaría donde estoy.

A mi novia, Andrea, que me ha ayudado, apoyado y querido durante estos cuatro años de forma incondicional. Ha sido el pilar más fuerte en el que me he apoyado y ha aguantado y respondido siempre de forma positiva. Gracias!

A toda mi familia, tanto por parte de mi madre como mi padre. Siempre se han preocupado de como iba avanzando y me han animado a continuar.

A mis amigos, que tras cuatro años podrán ver como por fin podemos quedar algún día más para hacer algo.

Es gracias a todas estas personas que yo soy quien soy. Por todas ellas he aprendido a luchar por lo que quiero sin rendirme, y por eso este trabajo va dedicado a ellas.

#### **Resumen**

La evolución de las redes inalámbricas y el aumento de su capacidad de transferencia de datos ha llevado a un nuevo planteamiento a la hora de llevar banda ancha a zonas de difícil acceso con cableado. En lugar de tener que realizar obras para tirar cable, las empresas cada vez más se decantan por utilizar este tipo de redes dada la simplicidad del montaje y sobretodo el ahorro en costes que ello supone.

Este TFC trata el diseño de una red troncal WiMAX con las características necesarias para poder ofrecer servicio de telefonía, internet y televisión al municipio balear de Llucmajor, y especialmente a la zona sur del municipio que es la más desprotegida en este aspecto.

Para ello se debe hacer un estudio de viabilidad donde se indagará sobre la Ley General de Telecomunicaciones y la legislación respecto a la potencia permitida en WiMAX. También se verá la población a la que va dirigida la red troncal y se realizará un estudio topográfico de la zona.

Posteriormente hay que definir los requisitos mínimos por usuario que debemos cubrir con el ancho de banda que nos permite WiMAX. Se deberá definir un límite y distintas prioridades en los servicios ofrecidos distinguiendo entre voz, televisión y datos.

El último paso técnico será diseñar la red calculando las atenuaciones, distribución de antenas, repetidores y ver como canalizar la salida de la red troncal al exterior. El trabajo debe terminar con la elección del proveedor y la confección de un presupuesto orientativo.

**Área:** Integración de redes telemáticas

**Palabras clave: WiMAX,** 802.16, troncal, MPEG, antena, repetidor, base, enlace, frecuencia, potencia, PmP.

### **Índice**

- 1. Parte I. INTRODUCCIÓN
	- 1. Justificación del TFC y contexto de desarrollo
	- 2. Objetivos del TFC
	- 3. Enfoque y metodología
	- 4. Planificación del proyecto
	- 5. Productos obtenidos
	- 6. Descripción de los capítulos
- 2. Parte II. ESTADO DEL ARTE
	- 1. WiMAX
	- 2. VoIP
	- 3. IPTV
	- 4. Normativa
		- 1. Ley general de telecomunicaciones
		- 2. Notas UN
- 3. Parte III. Caso de estudio
	- 1. Estudio viabilidad
	- 2. Requisitos necesarios
		- 1. Usuario
		- 2. Técnicos
	- 3. Diseño red WiMAX
		- 1. Colocación antenas
		- 2. Cálculo atenuaciones
- 4. Parte IV. PRESUPUESTO
	- 1. Elección del proveedor
	- 2. Cálculo del presupuesto
	- 3. Retorno de la inversión
- 5. Parte V. CONCLUSIONES
	- 1. Conclusiones sobre el desarrollo del proyecto
- 6. Glosario
- 7. Bibliografía
- 8. Anexos
	- 1. Índice de figuras e índice de tablas
	- 2. Datasheets técnicos

## 1. Parte I. INTRODUCCIÓN

La tecnología está cada vez más presente en nuestras vidas. Se puede ver a diario en los teléfonos móviles, televisiones, ordenadores o cualquier otro dispositivo. La mayoría de ellos tienen en común que emplean algún tipo de canal de comunicación para recibir o enviar información.

También el mundo de las comunicaciones ha cambiado con la tecnología, las redes son cada vez más rápidas, seguras y eficientes; tenemos de corto, medio y largo alcance; y también cableadas o inalámbricas; y todas ellas transmiten a diferentes velocidades.

Pero la tecnología no llega todos sitios por igual y tampoco lo hacen las redes de comunicaciones. Las operadoras telefónicas se lo piensan mucho a la hora de invertir en infraestructuras para llegar a zonas rurales, donde la densidad de población es baja y dispersa, ya que no les compensa económicamente.

Es en estas zonas de difícil acceso donde las redes inalámbricas tienen un gran potencial. Existen muchas tecnologías inalámbricas que pueden llegar a zonas discriminadas, aunque WiMAX<sup>[1](#page-4-0)</sup> es la que más se adapta al perfil del proyecto ya que se diseñó como una solución de última milla para las redes  $MAN^2$  $MAN^2$ .

Concretamente nos centraremos en el diseño de una red WiMAX de tipo punto a multipunto<sup>[3](#page-4-2)</sup> que se utiliza para conectar abonados domésticos o empresas a la estación base y de ahí a la red.

Los servicios básicos para los que está preparada esta red son los siguientes:

- Telefonía: utilizando VoIP<sup>[4](#page-4-3)</sup>
- Banda ancha
- Televisión: Comprimiendo la señal en formato MPEG<sup>[5](#page-4-4)</sup>

#### **1. Justificación el TFC y contexto de desarrollo**

Baleares contiene multitud de zonas rurales en las que no se dispone de servicio de telefonía, internet o televisión. Este Trabajo de Final de Carrera muestra el diseño de una red troncal inalámbrica que permitiría a todas estas zonas disfrutar de este tipo de servicios.

El proyecto se desarrollará en el municipio de Llucmajor, el más grande de Baleares con una superficie de 327,33 km<sup>2</sup> y una población de unos 37.000 habitantes de los cuales un 8,5% pertenece al rango de población diseminada.

Como veremos más adelante, la geografía del municipio no presenta demasiados obstáculos para la visión directa. Aún así se debe realizar un

<span id="page-4-0"></span><sup>1</sup> WiMAX: siglas de Worldwide Interoperability for Microwave Access

<span id="page-4-1"></span><sup>2</sup> MAN: siglas de Metropolitan Area Network. Son redes metropolitanas

<span id="page-4-2"></span><sup>3</sup> Una conexión de punto a multipunto se emplea para conectar distintos abonados a una sola base. Esta base gestiona todos los usuarios conectados.

<span id="page-4-3"></span><sup>4</sup> VoIP se refiere a la transmisión de Voz sobre IP. Es decir llamar a través de la red de Internet.

<span id="page-4-4"></span><sup>5</sup> MPEG: siglas de Moving Picture Experts Group. Se trata de un grupo que desarrolla estándares de codificación de audio y vídeo que dan nombre al formato.

estudio topográfico para determinar los emplazamientos óptimos para los equipos.

#### **2. Objetivos del TFC**

Se diseñará la red troncal con tecnología inalámbrica WiMAX para poder llevar banda ancha a las zonas discriminadas. Como efecto colateral del diseño planteado, la red WiMAX podrá ofrecer telefonía y televisión a los usuarios utilizando parte del ancho de banda contratado.

#### **3. Enfoque y metodología**

Del conjunto de habitantes de Llucmajor nos interesa llegar a la población dispersa entre los núcleos urbanos y rurales, es decir, a las fincas rústicas y zonas agrarias. Además el municipio tiene algunos accidentes geográficos a tener en cuenta. Asimismo también debemos ver dónde colocaremos las estaciones base que darán salida a la red.

Seguiremos una lista de tareas dividida en secciones:

- 1. Estudio de campo
- 2. Revisión tecnológica
- 3. Solución tecnológica
- 4. Implantación solución
- 5. Cierre proyecto

#### **4. Planificación del proyecto**

Seguiremos las siguientes fases:

- Estudio de viabilidad a partir del análisis de población y de la topografía de la zona.
- Definir las necesidades de los usuarios y los requisitos técnicos para establecer los parámetros de la red.
- Explorar las tecnologías inalámbricas disponibles y elegir una respecto a los parámetros establecidos.
- Explorar la legislación vigente relativa a la tecnología seleccionada.
- Realizar un estudio radioeléctrico del terreno para decidir los emplazamientos de los equipos.
- Elegir los proveedores y preparar el presupuesto detallado.

#### **5. Productos obtenidos**

Al concluir el proyecto se debería obtener una red basada en WiMAX que de cobertura a las zonas donde puede haber población diseminada y proporcione los servicios de telefonía, Internet y TV. Los productos obtenidos que permitirán esto serán:

1. Servidor Radius para el control de usuario.

2. Centralita telefónica basada en Asterisk para la gestión de llamadas telefónicas de los usuarios.

- 3. Codificador-Decodificador de señal de televisión.
- 4. Switch para la conexión a Internet de todos los elementos y usuarios
- 5. Red troncal de comunicaciones inalámbricas basada en WiMAX

#### **6. Descripción de los capítulos**

El trabajo está dividido en cinco partes que abordan temas distintos:

- Parte I: Se hace una breve introducción al área del proyecto y sus objetivos, así como una descripción de la planificación y metodología que se seguirán en el proyecto.
- Parte II: Veremos el estado del arte. Profundizando en la tecnología WiMAX principalmente y tocando de forma más superficial VoIP e IPTV que serán las tecnologías de soporte para ofrecer los servicios de telefonía y televisión.
- Parte III: Abordaremos el caso de estudio concreto y analizaremos las necesidades, requisitos y problemas que nos podemos encontrar para dar la cobertura WiMAX en las zonas rurales de Llucmajor. Se mostrarán los estudios de atenuaciones y espectro radioeléctrico, así como la distribución de las antenas en el municipio para ofrecer el servicio propuesto.
- Parte IV: A partir de los datos y el diseño de la red se elaborará un presupuesto aproximado de los gastos generados a la hora de implantar una solución de red troncal WiMAX de estas características.
- Parte V: Una vez terminado el trabajo se explicarán las conclusiones sacadas y se resumirán los conocimientos adquiridos.

## 2. Parte II. ESTADO DEL ARTE

#### 1. WiMAX

La tecnología WiMAX se comenzó a desarrollar para proporcionar conectividad inalámbrica a áreas de unos 50 kilómetros de radio y una velocidad de unos 70 Mbps. Se ideó como una mejora a la tecnología Wi-Fi para poder ofrecer mayor ancho de banda y soportar QoS.

Por sus características de ancho de banda y alcance generalmente se emplea para ofrecer conectividad en los siguientes casos:

- Solución de última milla para las conexiones entre el usuario final y una estación base.
- Conexiones punto a punto para interconectar sedes con banda ancha.
- Dar cobertura a zonas discriminadas a las que no llega el cableado de las operadoras telefónicas.

Dentro del área de las MAN, WiMAX se considera una WMAN. A diferencia de LMDS puede operar con líneas de visión LOS y NLOS, y trabaja a frecuencias menores pudiendo emplear bandas licenciadas y libres.

WiMAX se desarrolla bajo la supervisión del grupo Wimaxforum. Se trata de una organización sin ánimo de lucro que certifica y promueve la compatibilidad e interoperatibilidad de los productos de banda ancha sobre el estándar 802.16. Su principal objetivo es la adopción, despliegue y expansión de las tecnologías WiMAX alrededor del mundo. Los productos certificados por WiMAX Forum pueden operar entre ellos cualquier servicio de banda fija, portable, nómada o móvil.

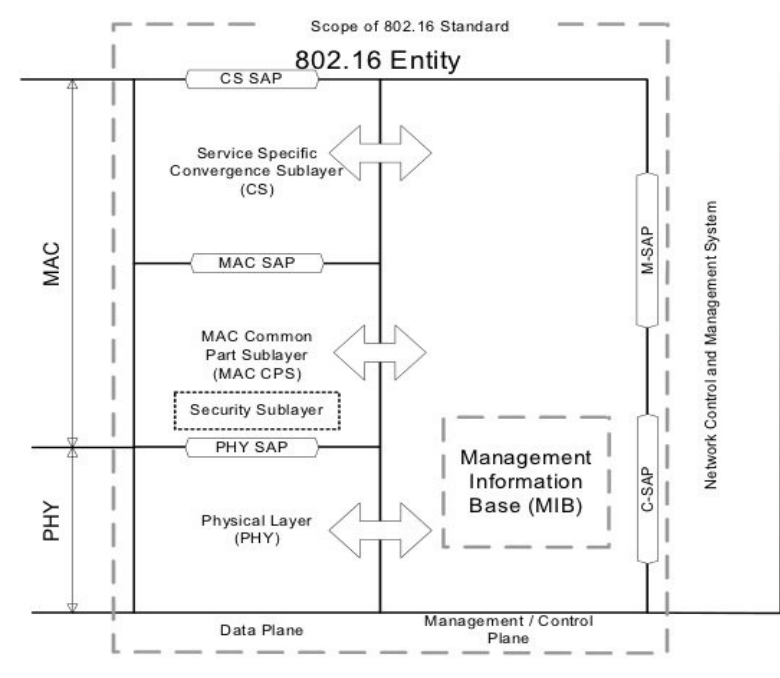

*Ilustración 1: Detalle de las capas definidas en WiMAX*

El estándar bajo el cuál se desarrolla WiMAX es el IEEE 802.16. Su última versión estándar es la IEEE Std 802.16TM-2009 y cuenta con una corrección reciente, la IEEE Std 802.16m™-2011. El alcance del estándar se basa en las capas física (PHY<sup>[6](#page-8-0)</sup>) y MAC del modelo OSI tal como podemos ver en la figura 1.

Podemos decir que estamos ante una solución de banda ancha inalámbrica que permite desplegar su infraestructura a un coste razonable y ofreciendo buena calidad de servicio. Este hecho hace que la banda ancha llegue a zonas que hasta el momento no podían disponer de ellas, y con ello se reduce el fenómeno llamado "brecha digital".

#### **1. Arquitectura de red**

En cualquier tipo de red se pueden agrupar los elementos que la componen en bloques diferenciados. Terminales de usuario, Red de acceso, borde y núcleo. Podemos ver en la Ilustración 2 los distintos bloques de una red WiMAX.

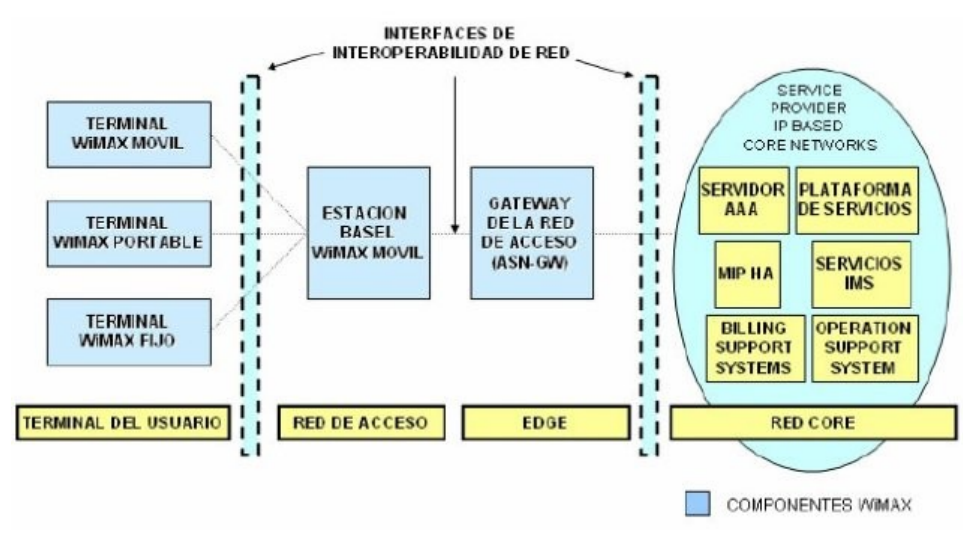

*Ilustración 2: Componentes de una red WiMAX*

- Red Core: Se trata del núcleo de una red. Toda la administración y gestión de usuarios, cobros y servicios se realiza en el núcleo de la red.
- Edge: Literalmente es el borde de la red. Este bloque traduce la información recibida del núcleo hacia la red exterior WiMAX y viceversa.
- $-$  Red de acceso: Son todas las BS<sup>[7](#page-8-1)</sup> y repetidores que nos permiten llegar hasta los usuarios para ofrecer servicios.
- $-$  Terminal usuario: Son los distintos CPE<sup>[8](#page-8-2)</sup> que permiten al usuario conectarse

<span id="page-8-0"></span><sup>6</sup> PHY: Siglas de Physical Layer

<span id="page-8-1"></span><sup>7</sup> BS: Estación Base

<span id="page-8-2"></span><sup>8</sup> CPE: Customer Premises Equipment. Se trata de cualquier componente fijo, móvil o portable que permita conectividad WiMAX

a la red WiMAX.

De todos los bloques comentados anteriormente el que desarrollaremos en profundidad será el de Red de Acceso. Este bloque junto con los elementos del bloque Edge son los que compondrán la estructura de la red troncal WiMAX.

#### **2. Capa Física**

La capa física define un formato de trama de longitud fija que permite dos tipos de duplexado, FDD<sup>[9](#page-9-0)</sup> y TDD<sup>[10](#page-9-1)</sup>, para los enlaces UL y DL<sup>[11](#page-9-2)</sup>. Esta trama puede tener una duración de 0.5, 1 o 2 milisegundos.

En FDD, como podemos ver en la Ilustración 3, los canales UL y DL están en distintas frecuencias y el canal DL puede transmitir a ráfagas. Esto facilita el uso de distintas modulaciones y por tanto simplifica la reserva de ancho de banda. Además permite el uso de conexiones tanto full-duplex como halfduplex.

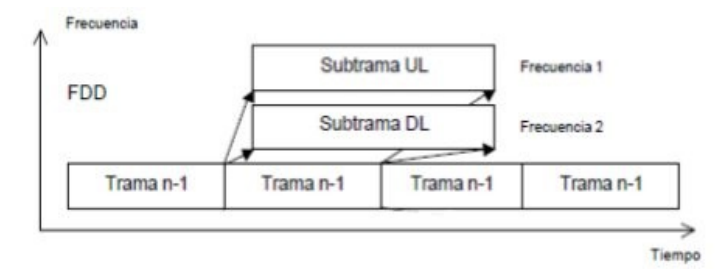

*Ilustración 3: Entramado FDD*

En TDD se suele utilizar la misma frecuencia para los enlaces de UL y DL. Cada trama se divide en un número determinado de PS<sup>[12](#page-9-3)</sup>. Como vemos en la Ilustración 4, estos PS se agrupan en dos subtramas que conforman el UL y DL. De esta forma tenemos que el entramado TDD es adaptativo y puede variar el ancho de banda de los canales de subida y bajada.

<span id="page-9-0"></span><sup>9</sup> FDD: Frecuency division duplexing

<span id="page-9-1"></span><sup>10</sup> TDD: Time division duplexing

<span id="page-9-2"></span><sup>11</sup> UL, DL: Upload link, Download link. Se refiere a los enlaces de subida y bajada respectivamente

<span id="page-9-3"></span><sup>12</sup> PS: Physical Slot. Se refiere a las ranuras físicas en las que se divide una trama TDD

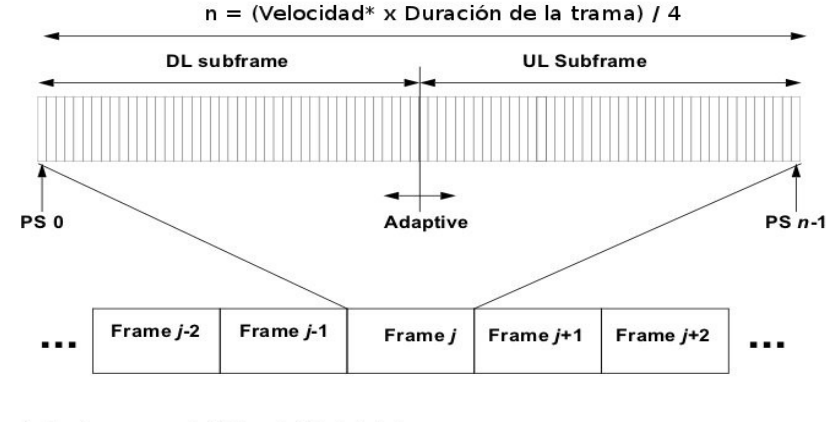

<sup>[\*]</sup> En SC se toma como velocidad la velocidad de símbolo;<br>[\*] en OFDM y OFDMA se toma la velocidad nominal de muestreo *Ilustración 4: Trama TDD*

El estándar 802.16-2009 define cuatro especificaciones diferentes para la capa física, que se explican brevemente a continuación.

- **WirelessMAN-SC:** Está diseñado para el uso de las bandas frecuenciales entre 10 y 66 GHz. Requiere de una línea de visión directa  $LOS^{13}$  $LOS^{13}$  $LOS^{13}$  entre el transmisor-receptor y permite el uso de TDD o FDD para flexibilidad el uso del ancho de banda. El canal de UL se basa en una combinación TDMA y DAMA[14](#page-10-1); se divide en ranuras de tiempo que son asignadas por la MAC en la estación base para optimizar el rendimiento. El canal DL está multiplexado en TDM[15](#page-10-2); la información para cada estación suscriptora está multiplexada en un único flujo de datos que llega a todas las estaciones suscriptoras que pertenecen a un mismo sector.
- **WirelessMAN-OFDM[16](#page-10-3):** Utiliza una modulación OFDM y su diseño se utiliza para entornos NLOS<sup>[17](#page-10-4)</sup> en frecuencias inferiores a los 11 GHz. En el dominio temporal se utiliza un prefijo cíclico al que se le otorga el nombre de tiempo de guarda Tg. El prefijo cíclico añade las últimas  $\mu$  muestras de un símbolo de longitud N y las añade al principio del símbolo para forzar una convolución circular. El objetivo es reducir la ISI entre los símbolos ya que ésta caería dentro del prefijo cíclico que puede ser descartado.

En el dominio de la frecuencia el símbolo OFMD está formado por subportadoras de tres tipos:

- 1. Datos: Para la transmisión de datos.
- 2. Experimentales o piloto: Con fines estadísticos.
- 3. Nulas: No transmiten nada. Se emplean para subportadoras inactivas, la subportadora DC y las bandas de guarda utilizadas para hacer decaer la señal de forma natural.

<span id="page-10-0"></span><sup>13</sup> LOS: Line Of Sight. Acrónimo que indica una línea de visión directa entre emisor y receptor

<span id="page-10-1"></span><sup>14</sup> TDMA, DAMA: Time Division Multiple Access; Demand Assigned Multiple Access

<span id="page-10-2"></span><sup>15</sup> TDM: Time Division Multiplexing

<span id="page-10-3"></span><sup>16</sup> OFDM: Orthogonal Frecuency Division Multiplexing

<span id="page-10-4"></span><sup>17</sup> NLOS: Non Line Of Sight. Indica que no hay línea de visión directa entre emisor y receptor

#### Podemos ver en la Ilustración 5 como está construido un símbolo OFDM.

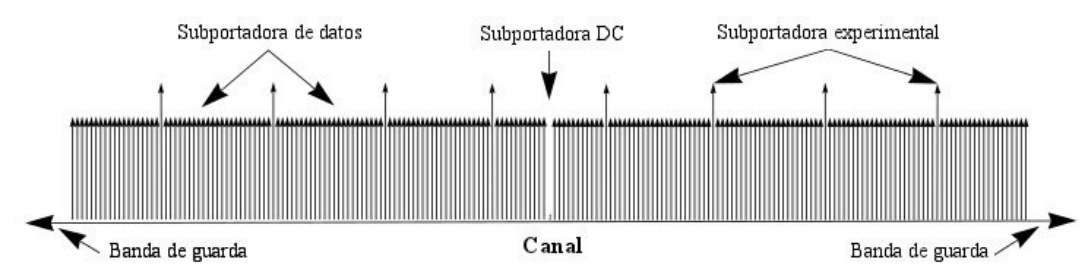

*Ilustración 5: Estructura de un símbolo OFDM*

– **WirelessMAN-OFDMA[18](#page-11-0):** Se basa en la modulación OFDM y también se emplea en situaciones NLOS con frecuencias inferiores a los 11 GHz. En bandas licenciadas el ancho de banda por canal se debe limitar al ancho de banda total dividido entre una potencia de 2, y no puede ser menor a 1 MHz.

Las subportadoras se agrupan formando subcanales lógicos. En el DL un subcanal puede dirigirse a distintos usuarios; en el UL un transmisor puede tener asignados uno o más canales y varios transmisores pueden emitir simultáneamente.

La Ilustración 6 nos muestra como se divide un canal en tres subcanales. Estos subcanales pueden no ser adyacentes.

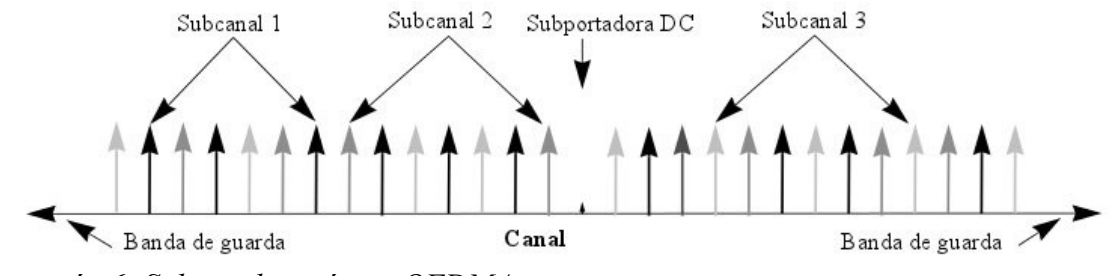

*Ilustración 6: Subcanalización en OFDMA*

– **WirelessHUMAN:** Se trata de la misma especificación que WirelessMAN-OFDM y WirelessMAN-OFDMA pero se utiliza en bandas de frecuencia sin licencia inferiores a los 11 GHz, normalmente entre los 5 y 6 GHz. Cada canal puede ser de 10 o 20 MHz y existe una banda de guarda de 5 MHz entre canales. Para indicar la frecuencia central de cada canal se utiliza la siguiente fórmula:

 $F_{ch}$ =5000+5*·n<sub>ch</sub>* Donde  $n_{ch}$  tiene un valor entre 0 y 199, y el resultado es en MHz. Normalmente nos referimos al número de canal como Nr. Este parámetro tan solo se emplea en WirelessHUMAN porque emplea bandas sin licencia. En cualquier otro caso su valor es 0.

En esta modalidad tan solo se permite el uso de la duplexación TDD para

<span id="page-11-0"></span><sup>18</sup> OFDMA: Orthogonal Frecuency División Multiple Access

los canales UL y DL.

En la Tabla 1 podemos ver un resumen de las diferentes especificaciones de la capa física.

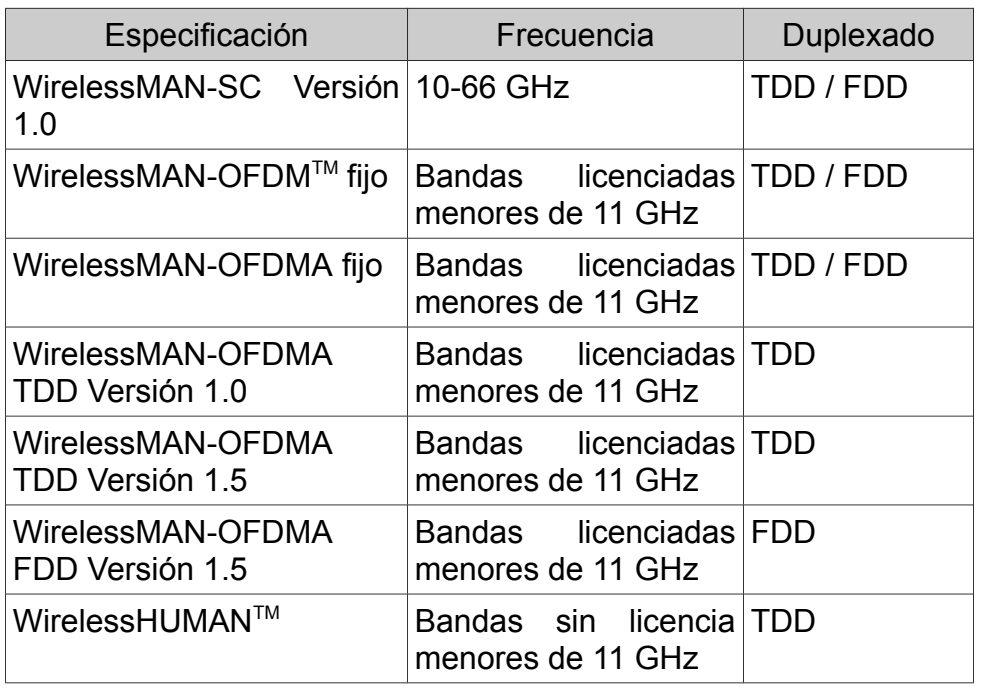

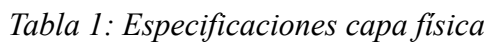

#### **3. Modulación**

La modulación se puede hacer empleando BPSK, QPSK, 16-QAM o 64- QAM[19](#page-13-0). Todas estas modulaciones deben estar soportadas si se usan bandas licenciadas, en caso contrario el soporte de 64-QAM es opcional.

En la Ilustración 7 vemos los distintos tipos de modulación. Las constelaciones se deben normalizar multiplicando el punto de la constelación por un factor *c* para obtener una media de potencia igual. Para cada una de las modulaciones,  $b_0$  indica el bit de menor peso.

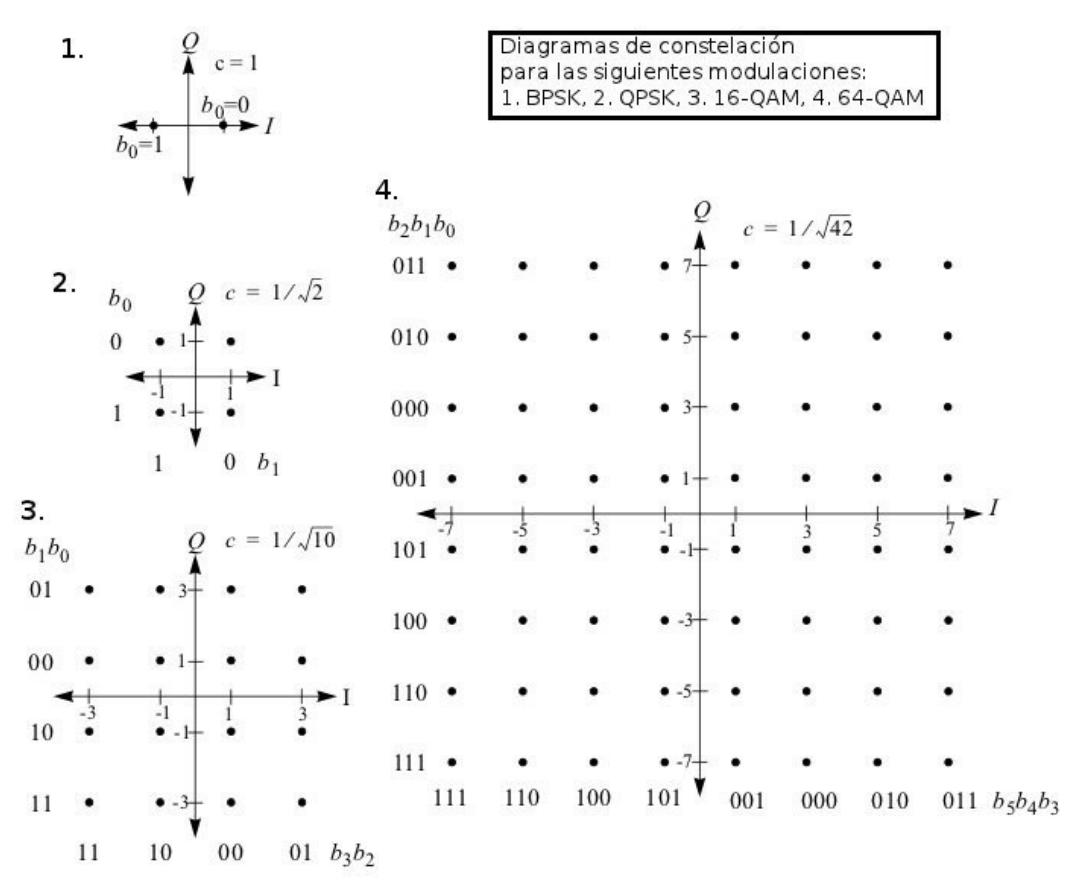

*Ilustración 7: Diagramas de constelaciones por modulación*

La modulación en WiMAX es adaptativa. Esto quiere decir que dependiendo de las condiciones del entorno se puede elegir el tipo de modulación más adecuado para optimizar el rendimiento de los enlaces. Por ejemplo, si las condiciones son adversas emplearíamos BPSK que soporta una tasa de transferencia de datos mucho menor que las otras pero nos garantizaría la estabilidad del enlace.

<span id="page-13-0"></span><sup>19</sup> BPSK, QPSK, QAM: Binary Phase Shift Keying, Quadrature Phase Shift Keying, Quadrature Amplitude Modulation

#### **4. Capa MAC**

Está compuesta por tres subcapas tal y como vemos en la Ilustración 8.

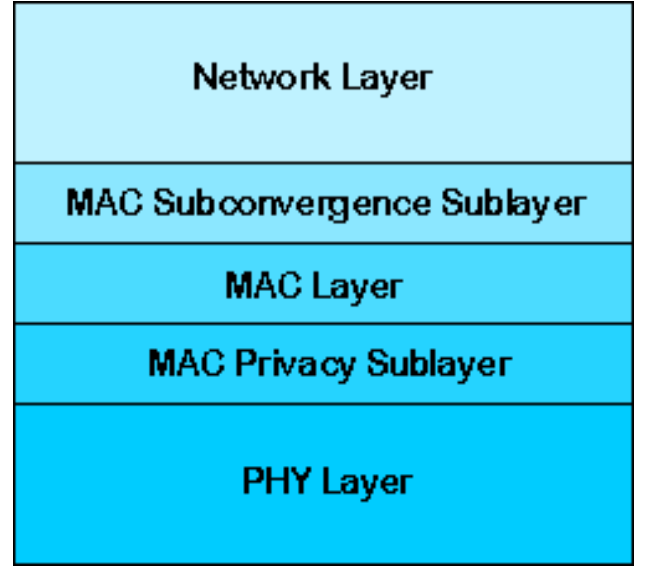

*Ilustración 8: Subcapas MAC*

- 1. Subcapa de convergencia o CS: A través de un punto de servicio o CS-SAP, transforma la información de la capa de red en unidades de servicio MAC o SDU que se envían al MAC-SAP.
- 2. Subcapa común MAC o CPS: Se trata del núcleo que da la funcionalidad al sistema de acceso, reserva de ancho de banda, así como el establecimiento y mantenimiento de las conexiones. Recibe la información de las CS a través del MAC-SAP.
- 3. Subcapa de privacidad<sup>[20](#page-14-0)</sup>: Esta subcapa provee a los usuarios con privacidad, autenticación y confidencialidad, que son tres propiedades fundamentales en la seguridad de redes. Para ello utiliza dos herramientas: métodos criptográficos sobre las MAC PDU<sup>[21](#page-14-1)</sup> encapsulando la información, y un protocolo para la gestión de claves que se utiliza para sincronizar la información de las claves entre la estación suscriptora y la estación base.

<span id="page-14-0"></span><sup>20</sup> Security Sublayer: Última subcapa MAC antes de la capa física

<span id="page-14-1"></span><sup>21</sup> MAC PDU: PDU son las siglas de Protocol Data Unit. Se refiere a la unidad mínima de datos manejada por la MAC

#### **Formato PDU MAC**

 En la Ilustración 9 se muestran las distintas partes de una PDU y vemos que consta de tres partes: Cabecera MAC, payload y CRC<sup>[22](#page-15-0)</sup>.

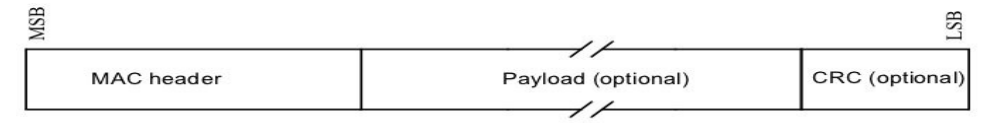

*Ilustración 9: Formato MAC PDU*

#### Cabecera MAC

Tiene una longitud fija. Hay definida una cabecera MAC para los canales DL, que es la cabecera genérica; y dos cabeceras MAC para los canales de UL, una se trata de la cabecera genérica y otra que se emplea cuando no se envía payload.

En la Ilustración 10 vemos los campos que componen la cabecera genérica tanto para los canales DL como UL.

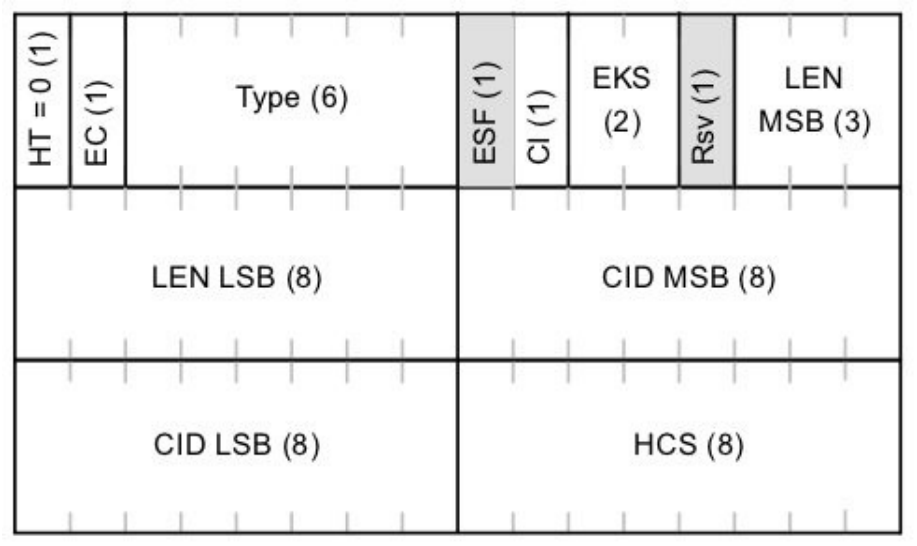

*Ilustración 10: Cabecera MAC genérica*

La tabla 2 nos da una descripción detallada de cada uno de los campos de la cabecera MAC.

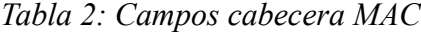

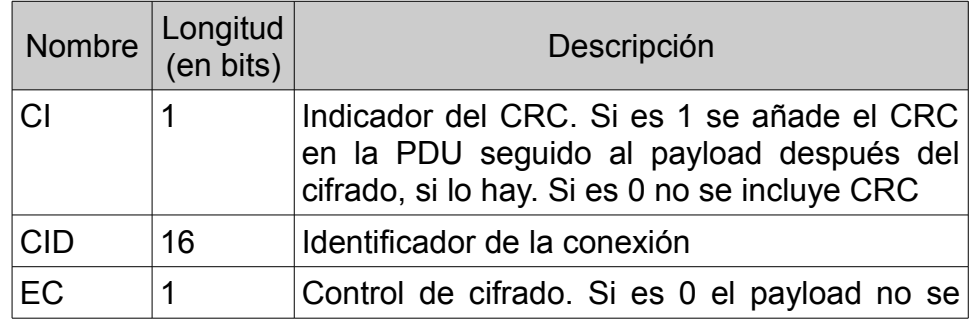

<span id="page-15-0"></span>22 CRC: Siglas correspondientes a Código de Redundancia Cíclica

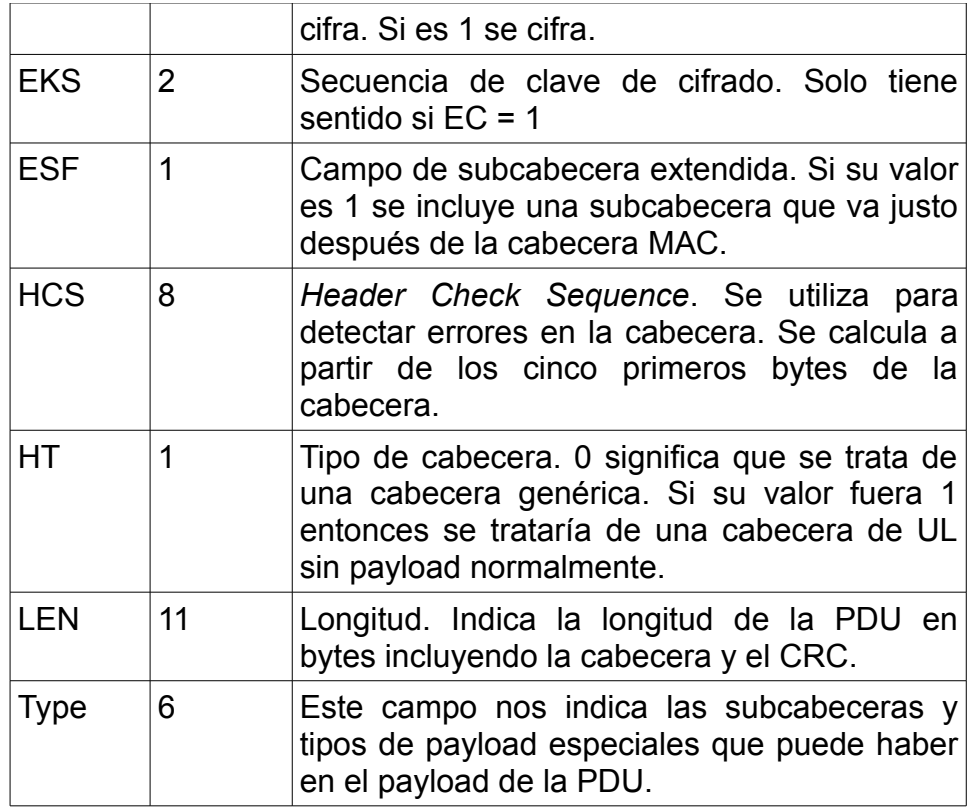

#### Payload

Se trata de un campo opcional. Si se utiliza su contenido puede variar entre las siguientes opciones:

- Ceros: Un payload completamente relleno de bits con valor 0.
- Subcabeceras: En caso de emplearlas se insertan en el payload y después se rellena el resto con ceros.
- SDU: Se trata de las PDU de las capas superiores y puede contener varias SDU completas o fragmentadas.

El payload tiene una longitud variable. Esto permite que la MAC haga de túnel de otros protocolos pertenecientes a capas superiores como ATM o IP sin necesidad de tener información sobre ellos.

#### **CRC**

Es un campo opcional y se utiliza para la detección de errores. Este campo se añade a la PDU detrás del payload. El CRC se calcula sobre la cabecera MAC y el payload; se debe calcular después del cifrado.

Para los modos OFDM y OFDMA de la capa física el CRC es obligatorio y se trata de un campo de 32 bits. Para generar el CRC se utiliza el siguiente polinomio generador:

 $G(x)=x^{32}+x^{26}+x^{23}+x^{22}+x^{16}+x^{12}+x^{11}+x^{10}+x^{8}+x^{7}+x^{5}+x^{4}+x^{2}+x+1$ 

#### **5. Utilización del espectro**

Dependiendo del país WiMAX emplea distintas bandas, tanto libres como con licencia. En el caso de España, como vemos en la Ilustración 11, se puede emplear la banda de 3,5 GHz licenciada o 5,8 GHz libre.

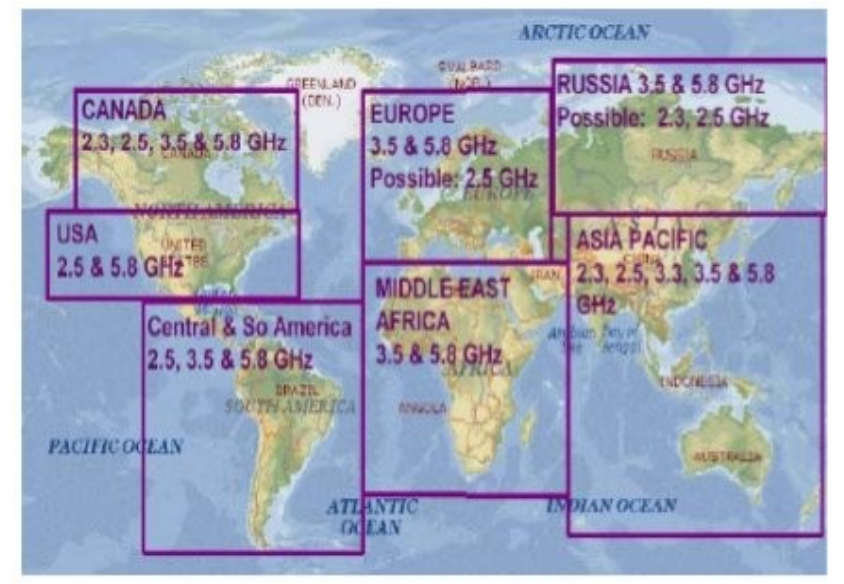

*Ilustración 11: Distribución mundial de frecuencias en WiMAX*

• *Banda de 3,5 GHz:*

Se trata de una banda licenciada que trabaja habitualmente entre los 3,4 – 3,6 GHz. Se utiliza para aplicaciones fijas dadas sus características y se puede emplear duplexación TDD o FDD. Los canales suelen ser de 3,5 o 7 MHz.

• *Banda de 5 GHz:*

El rango de frecuencias que interesan está entre los 5,25 – 5,85 GHz y se trata de una banda libre. Las especificaciones de uso de estas frecuencias las encontramos en las notas UN-128 y UN-143 del  $\text{CNAF}^{23}$  $\text{CNAF}^{23}$  $\text{CNAF}^{23}$ .

1. Frecuencias entre 5250 – 5350 MHz: Especificada en la UN-128. Utilizadas exclusivamente para el interior de recintos. Permite una PIRE<sup>[24](#page-17-1)</sup> de 200mW sin sobrepasar los 10mW/MHz en cualquier banda de 1 MHz. Para frecuencias entre 5250 – 5350 MHz se deben emplear técnicas de control de potencia que permitan un factor de reducción de la potencia transmitida de 3dB. En caso de no emplear estas técnicas la PIRE permitida será de 100mW. Esto es lo habitual en los hogares con Wi-Fi, por ejemplo.

Este rango de frecuencias debido a la orientación y potencia que tiene no interesa dentro de WiMAX.

2. Frecuencias entre 5475 y 5725 MHz: Especificada en la UN-128. Se

<span id="page-17-0"></span><sup>23</sup> CNAF: Cuadro Nacional de Atribución de Frecuencias.

<span id="page-17-1"></span><sup>24</sup> PIRE: Potencia Isotrópica Radiada Equivalente.

utilizan para interior o exterior de recintos. Permite una PIRE de hasta 1 W. En este caso también se deben emplear técnicas de control de potencia y si no se emplean la PIRE quedará reducida a un máximo de 500mW.

Este último rango de frecuencias puede resultar útil para WiMAX ya que permite una potencia mayor de uso y por tanto se pueden cubrir mayores distancias.

3. Frecuencias entre 5725 – 5875 MHz: Sus especificaciones de uso se encuentran en la nota UN-143. Se trata de la banda superior libre WiMAX.

Tiene ciertas ventajas sobre las bandas anteriores ya que no tiene invasión de tecnología Wi-Fi y puede tener una PIRE de hasta 4 W. Lo cual la hace muy útil para aplicaciones de larga distancia.

Esta banda debe usar por obligación la duplexación TDD y canales de 10 o 20 MHz. También debe utilizar técnicas de control de potencia y selección dinámica de frecuencias.

La tabla 3 nos muestra la relación de potencias máximas permitidas en estas bandas para distintas topologías.

| Parámetro                                         | PmP           | <b>PtP</b> | Malla         | Cualquier<br>dirección |
|---------------------------------------------------|---------------|------------|---------------|------------------------|
| Máx.<br>media                                     | $PIRE$ 36 dBm | 36 dBm     | 33 dBm        | 33 dBm                 |
| Máx. Densidad 23 dBm/MHz 23<br>PIRE media $^{25}$ |               | dBm/MHz    | 20<br>dBm/MHz | 20<br>dBm/MHz          |
| Rango TCP <sup>26</sup>                           | 12 dB         | 12 dB      | 12 dB         | 12 dB                  |

*Tabla 3: PIRE máxima permitida*

Como se ha comentado antes vemos que la potencia para las redes PmP y PtP<sup>[27](#page-18-2)</sup> son un poco mayores que para las redes malladas.

#### **Banda libre vs banda licenciada**

Por norma general las bandas licenciadas ofrecen una mayor calidad de servicio frente a las bandas libres, el inconveniente es el coste de la compra de espectro. El hecho de emplear una banda con licencia permite el uso de una mayor potencia y asegura una tasa de interferencia baja.

Las bandas libres por su parte ofrecen un despliegue más rápido, con menor coste, mayor escalabilidad e interoperabilidad, principalmente debido a que no deben adquirir espectro, por lo que no están sujetas a los trámites

<span id="page-18-0"></span><sup>25</sup> Densidad Media PIRE: PIRE media permitida por banda de 1 MHz

<span id="page-18-2"></span><span id="page-18-1"></span><sup>26</sup> Rango TCP: Se refiere a la cantidad de potencia que se debe poder controlar con las técnicas de control de potencia 27 PmP, PtP: Punto-Multipunto, Punto a punto

burocráticos de las bandas licenciadas.

La elección de una u otra depende del proveedor y de la calidad de servicio que desee ofrecer.

#### **6. Calidad de Servicio**

La capa MAC de WiMAX está orientada a conexión, eso permite ofrecer servicios donde la en tiempo real donde no se permite un tiempo de latencia alto. Cuando se establece una conexión se negocian los parámetros de QoS y de esta forma se pueden prever las necesidades de velocidad para ofrecer un mejor servicio.

Se consideran cuatro tipos de servicios básicos:

- 1.  $UGS^{28}$  $UGS^{28}$  $UGS^{28}$ : Se trata de un servicio no solicitado, sino configurado. La BS asegura los parámetros de QoS sin necesidad de peticiones.
- 2. rtPS<sup>[29](#page-19-1)</sup>: Se utiliza para servicios en tiempo real como transmisión de vídeo, VoIP. Las estaciones suscriptoras envían las peticiones a la estación base y ésta les da tan solo lo que necesitan.
- 3. nrtPS: El sistema es parecido a rtPS con la diferencia de que las estaciones suscriptoras pueden emplear el ancho de banda sobrante para enviar peticiones a la estación base. Es apropiado para servicios FTP o de banda ancha por ejemplo.
- 4. BE<sup>[30](#page-19-2)</sup>: Las estaciones suscriptoras enviarán las peticiones cuando puedan.

#### **7. Seguridad**

En WiMAX se emplean distintos métodos para garantizar la seguridad.

1. Asociaciones de seguridad o SA

Se trata de una asociación entre una estación base y una o más estaciones suscriptoras, que ofrece una comunicación segura. Es tarea de la estación base comprobar que las estaciones suscriptoras están ligadas a las SA autorizadas.

2. Protocolo de autenticación

Se utiliza el protocolo PKM<sup>[31](#page-19-3)</sup> para obtener las claves de autenticación y cifrado. PKM utiliza certificados digitales X.509, algoritmos de cifrado RSA de clave pública y algoritmos simétricos.

La metodología empleada es la siguiente:

– Cada estación suscriptora tiene un certificado X.509 que contiene la clave pública y la MAC. Cuando la estación quiere una clave de

<span id="page-19-0"></span><sup>28</sup> UGS: Unsolicited Grant Service

<span id="page-19-1"></span><sup>29</sup> rtPS, nrtPS: real time Polling Service, non real time Polling Service

<span id="page-19-2"></span><sup>30</sup> BE: Best Effort

<span id="page-19-3"></span><sup>31</sup> PKM: Privacy Key Management

autorización envía su certificado a la estación base y ésta realiza la autenticación.

- Para ello la estación base utiliza la clave pública de la estación suscriptora para cifrar la clave de autorización y la envía.
- Por último la estación base vincula la estación suscriptora autorizada como un cliente que tiene ciertos servicios autorizados.
- 3. Cifrado

El cifrado de datos se aplica únicamente al payload de las PDU MAC. Están disponibles los siguientes métodos:

- 1. DES $^{32}$  $^{32}$  $^{32}$  en modo CBC $^{33}$  $^{33}$  $^{33}$ .
- 2. AES en los modos CTR<sup>[34](#page-20-2)</sup>, CCM<sup>[35](#page-20-3)</sup> y CBC.

#### 2. VoIP

La telefonía tradicional ha funcionado durante muchos años sobre líneas analógicas. VoIP es una metodología que engloba una serie de normas y protocolos que permite la comunicación por voz en forma de señal digital sobre el protocolo IP.

Existen varios protocolos estándar entre los que destacan H.323, SIP<sup>[36](#page-20-4)</sup>, IAX e IAX2[37](#page-20-5). Cada uno de ellos tiene una forma de establecer las comunicaciones entre dos usuarios.

La arquitectura de red se compone de varios elementos:

- Terminales: Que son los teléfonos propiamente dichos. Éstos pueden ser por software o hardware.
- Gateways: Que hacen de enlace con la red telefónica tradicional.
- Gatekeepers: Vendrían a ser las centralitas. Contienen a los usuarios, los identifican y buscan por la red para establecer la comunicación.
- Protocolos: Se emplean para gestionar el uso de todos los elementos involucrados en la comunicación. Uno de los primeros protocolos en extenderse rápidamente fue el H.323 y cuya arquitectura podemos ver en la Ilustración 12.

<span id="page-20-0"></span><sup>32</sup> DES: Data Encryption Standar

<span id="page-20-1"></span><sup>33</sup> CBC: Cipher Block Chaining

<span id="page-20-2"></span><sup>34</sup> CTR: Counter Mode Encryption

<span id="page-20-3"></span><sup>35</sup> CCM: CTR con CBC-MAC. CBC-MAC es un CBC con *Message Authentication Code*

<span id="page-20-4"></span><sup>36</sup> SIP: Session Initiation Protocol

<span id="page-20-5"></span><sup>37</sup> IAX, IAX2: Protocolos VoIP desarrollaros por Asterisk

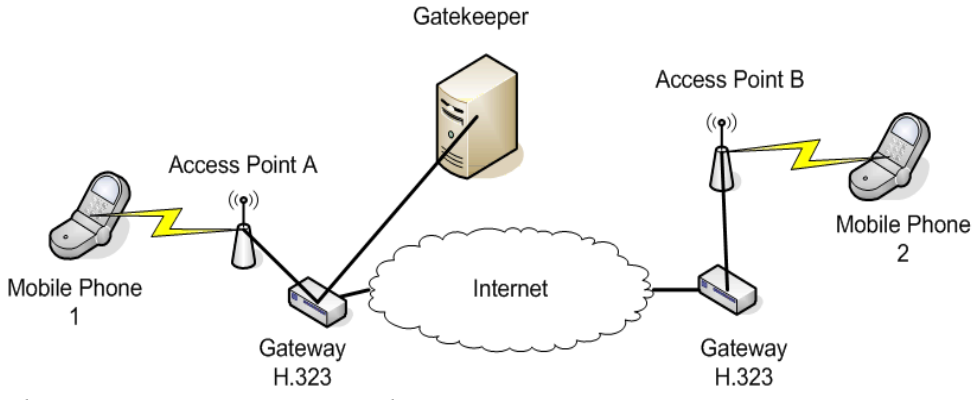

*Ilustración 12: Arquitectura de una comunicación H.323*

Un protocolo reciente que ha ganado muchos adeptos en estos últimos años es SIP. En la Ilustración 13 se ve su distribución de red.

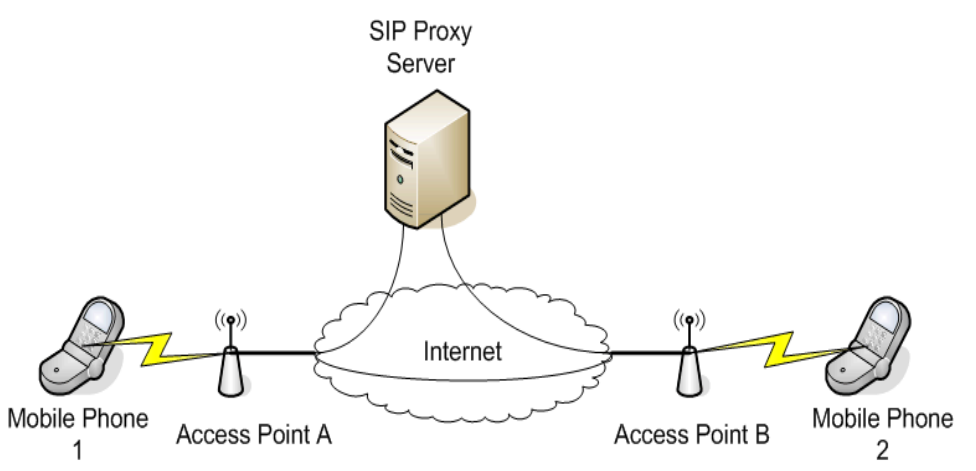

*Ilustración 13: Arquitectura de comunicación SIP*

Al comenzar una llamada, habitualmente el cliente que llama se pone en contacto con el gatekeeper o el servidor proxy para poder localizar al destinatario y establecer una ruta directa entre los dos clientes. Una vez establecida la ruta la conversación discurre normalmente hasta que uno de los dos cuelga y entonces se liberan los recursos.

Las llamadas por VoIP necesitan pasar por un codificador de voz que transforme la señal analógica en una señal digital. En el mercado hay muchos codificadores distintos, aunque los más empleados son el G.711, G.723 y G729, siendo estos dos últimos propietarios y más eficientes en cuestión de compresión.

Uno de los puntos críticos de VoIP es la calidad del servicio. Se deben seguir criterios estrictos ya que es un servicio en tiempo real y que debe tener poca latencia. La gestión de QoS que nos proporciona WiMAX es muy útil para poder ofrecer un buen servicio de telefonía.

#### 3. IPTV

IPTV se trata de un servicio de televisión a través del protocolo IP. Esto permite que la televisión llegue al hogar de las personas sin necesidad de una antena de televisión, sino tan solo con una conexión a Internet. El inconveniente es que se requiere banda ancha ya que consume bastantes recursos.

Para poder difundir TV a través de IP se emplean métodos multicast, que permiten a varios usuarios ver un mismo canal, o bien métodos unicast que proporcionan servicios de tipo VOD*[38](#page-22-0) .* De cualquier modo el ancho de banda necesario tan solo se emplea si el usuario ha solicitado un canal, es la diferencia que tiene IPTV con un servicio en modo broadcast.

El vídeo enviado a través de la red debe estar comprimido para poder optimizar el uso del ancho de banda. Dependiendo de la calidad de la imagen podremos hablar de SDTV o HDTV<sup>[39](#page-22-1)</sup>. Los formatos más habituales son H.261, MPEG-1, MPEG-2, MPEG-4, WMV[40](#page-22-2). Para tener una idea del consumo de ancho de banda del que estamos hablando, si utilizamos MPEG-4 necesitaríamos aproximadamente 1,5 Mbps para un canal en SDTV y 8 Mbps para HDTV.

IPTV, para poder ofrecer un servicio adecuado, necesita cumplir con las siguientes características técnicas:

- Ancho de banda: Según los servicios que tengamos contratados puede variar, pero habitualmente el usuario debe tener unos 4 Mbps como mínimo.
- El SNR debe ser mayor de 13 dB para garantizar el servicio.
- Atenuación del medio menor a 40 dB ya que sino se pueden producir caídas constantes del servicio.

Como se puede ver en la Ilustración 14, la arquitectura de un sistema IPTV se puede dividir en cuatro grandes bloques.

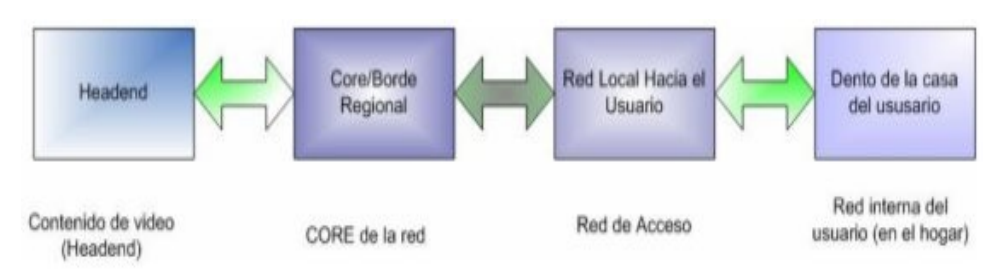

*Ilustración 14: Arquitectura de un sistema IPTV*

• **Headend:** Se trata del generador del contenido que se difunde por el core de la red. En cuanto un usuario demanda algún tipo de canal de vídeo es el headend el que lo proporciona.

<span id="page-22-0"></span><sup>38</sup> VOD: Video On Demand. Modo de difusión en el que se ocupa ancho de banda solo si el usuario solicita un canal.

<span id="page-22-1"></span><sup>39</sup> SDTV, HDTV: Standar Definition TV, High Definition TV.

<span id="page-22-2"></span><sup>40</sup> WMV: Windows Media Video. Formato de vídeo propietario de Microsoft.

- **Core:** Es la red que transporta toda la información solicitada hasta la red de acceso del usuario.
- **Red de acceso del usuario:** Se refiere al acceso de última milla. En el caso específico de este proyecto se trata de la red troncal WiMAX.
- **Red local usuario:** Es la red que se despliega en la casa del usuario final.

Por último, destacar que en España, IPTV es un servicio típico de las operadoras telefónicas como ONO o Telefónica con Imagenio.

#### 4. Normativa

Todo proyecto debe ceñirse al marco legal definido en su país para poder cumplir los requisitos necesarios. En España, a la hora de diseñar una red, debemos tener en cuenta las disposiciones legales de la Ley General de Telecomunicaciones y las recomendaciones del CNAF respecto a las limitaciones en el uso del espectro radioeléctrico.

#### **1. Ley general de telecomunicaciones**

Esta ley está compuesta por ocho títulos que disponen los derechos, obligaciones y sanciones en el uso y explotación de redes de comunicaciones. Como veremos a continuación cada título define una sección en concreto.

- Título I: Expone las definiciones generales y el objetivo de la ley.
- Título II: Se explican los principios aplicables a la explotación de redes y prestación de servicios.
- Título III: Explica las obligaciones de servicio público y los derechos y obligaciones en la explotación de redes y prestación de servicios. Esto incluye la privacidad y protección de datos de las comunicaciones en el Capítulo III.
- Título IV: Donde se incluyen los requisitos técnicos que deben cumplir los equipos de las instalaciones.
- Título V: Se incluyen todas las especificaciones para la gestión del dominio radioeléctrico.
- Título VI: Expone como se realiza la administración de las telecomunicaciones con la creación de la Agencia Estatal de Radiocomunicaciones.
- Título VII: Cubre lo respectivo a las tasas en telecomunicaciones.
- Título VIII: Donde se explica que la Agencia Estatal de Telecomunicaciones, a Comisión del Mercado de las Telecomunicaciones y el Ministerio de Ciencia y Tecnología son los encargados de desempeñar la función inspectora en materia de telecomunicaciones. Además se definen los tipos de infracciones y las sanciones impuestas en cada caso.

#### **2. Notas UN[41](#page-24-0)**

Las notas UN son indicaciones del CNAF sobre la utilización del dominio radioeléctrico en España. Explican las características y obligaciones que se deben seguir a la hora de utilizar un rango de frecuencias determinado.

Sin embargo, estas indicaciones deben cumplir con las especificaciones más generales que indica la organización ITU-R en el Reglamento de Radiocomunicaciones y que tienen carácter internacional.

En el caso de WiMAX, y al trabajar en frecuencias libres de los 5 GHz son de nuestro interés la notas UN-128, donde se explica el uso de frecuencias de los 5150 a los 5725 MHz, y la nota UN-143 donde se detallan las especificaciones en las frecuencias de los 5725 a los 5875 MHz.

En este TFC, estas notas se emplean como referencia para obtener las potencias máximas de emisión en cada caso.

<span id="page-24-0"></span><sup>41</sup> UN: Acrónimo de Utilización Nacional.

## 3. Parte III. Caso de estudio

El caso que nos ocupa se trata del diseño de una red troncal basada en la tecnología WiMAX en el municipio de Llucmajor. Se trata del municipio más grande de Baleares con una superficie de 327,33 km<sup>2</sup> y una población aproximada de 37.000 habitantes.

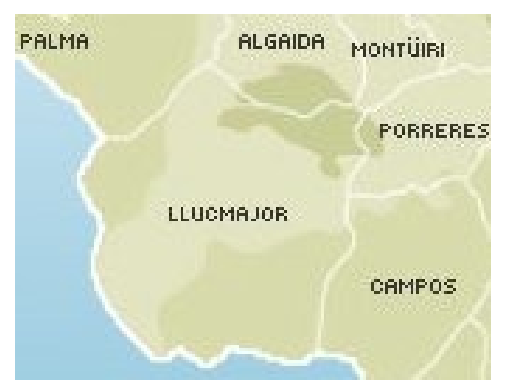

Como vemos a la derecha, en la Ilustración 15 delimita con:

– Palma al noroeste

– Campos y Porreres al este

- Algaida y Montüiri al norte
- El mar al sur y al este

*Ilustración 15: Municipio de Llucmajor*

El municipio de Llucmajor cuenta con varios núcleos urbanos donde se concentra la mayoría de la población y que están situados generalmente cerca de la costa, salvo alguna excepción.

La mayoría de las casas y granias rurales están lejos de cualquier tendido eléctrico o de telecomunicaciones, y apenas hay cobertura de los operadores móviles por lo que no es posible ofrecer servicios de banda ancha mediante 3G o 4G. Podemos decir entonces que tenemos una deficiencia en las infraestructuras de telecomunicaciones en estas zonas.

Si nos fijamos en la geomorfología de la zona veremos que las zonas que delimitan el municipio están más elevadas que el centro. Eso le otorga una leve forma de cuenca que permite una buena visibilidad desde los contornos hacia el centro, lo cual es apropiado para el tipo de red que se quiere diseñar.

La Ilustración 16 nos muestra la localización en un mapa de los núcleos urbanos, de los cuales los más importantes son Llucmajor, S'Arenal, Sa Torre y Badia Gran. Asimismo vemos marcada la zona más discriminada tecnológicamente y que es el objeto directo del estudio en este TFC.

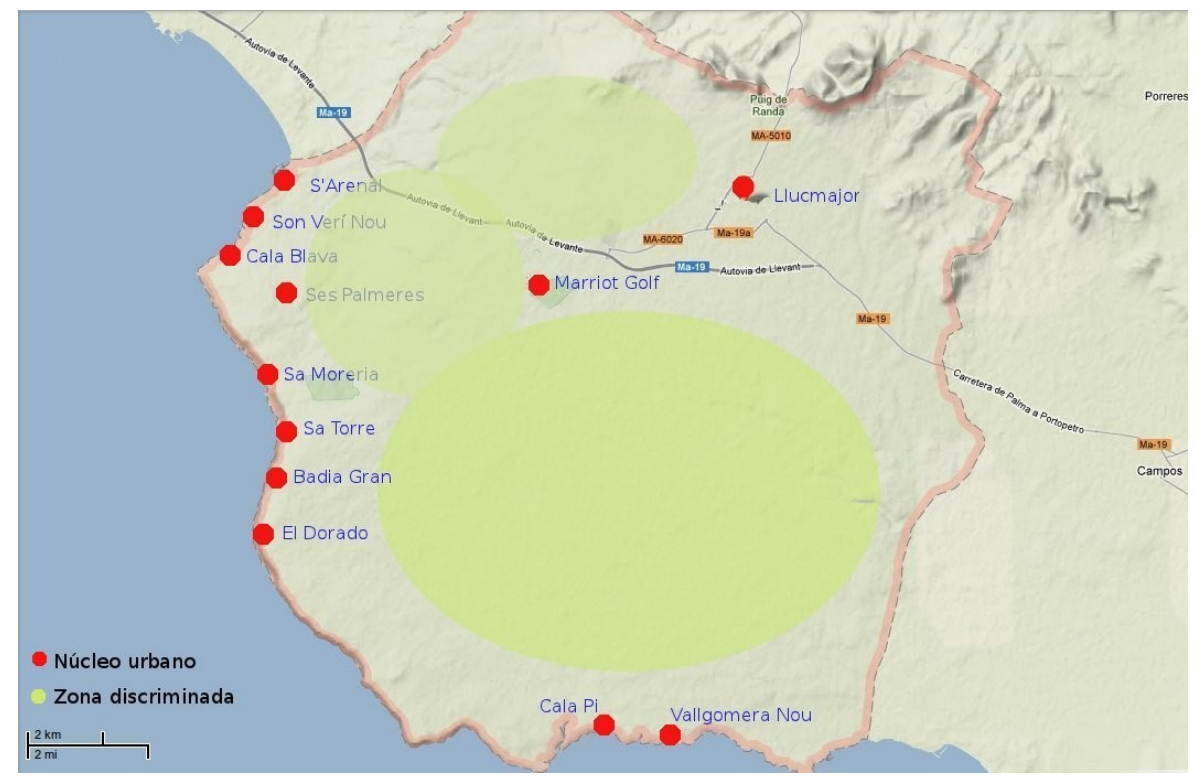

*Ilustración 16: Núcleos urbanos y zona sin cobertura tecnológica*

Analizando la información expuesta sobre el municipio tenemos el siguiente escenario inicial.

Por un lado tenemos que para las operadoras telefónicas, desplegar una red cableada que pueda llegar a los hogares en estas zonas supondría una inversión muy elevada y gran cantidad de tiempo.

Por otro tenemos una cantidad de clientes potenciales que podrían disfrutar de unos servicios hasta ahora imposibles dadas las características del terreno. Las granjas o fábricas rurales podrían aprovecharse de las ventajas que la red les proporciona.

Vista la distribución de los núcleos urbanos y la cantidad de terreno sin acceso a la tecnología surge la oportunidad de negocio y de proyecto. El despliegue de una red inalámbrica basada en WiMAX para dar cobertura a la zona requiere un menor coste y tiempo que cualquier otro tipo de red cableada, además de que no requiere de grandes infraestructuras.

Para poder dotar de conectividad y servicio a los clientes basta poner un CPE en cada cliente orientado a las antenas base. Se trata de una solución óptima para el escenario inicial y fácilmente escalable en caso de que se requiera ampliarla.

1. Estudio de viabilidad

Para determinar la viabilidad del proyecto y planificar el despliegue debemos tener en cuenta dos aspectos fundamentales: la población a la que va dirigida la solución y la topografía del terreno.

• Población: Debido a que las redes inalámbricas no están diseñadas para un acceso masivo hay que determinar el porcentaje de población aproximado al que va dirigida esta solución inalámbrica.

Para determinar la cantidad de población a la que va dirigida la red consultaremos en el INE<sup>[42](#page-27-0)</sup> el índice de población del municipio de Llucmajor, y nos centraremos en la población diseminada. La Ilustración 17 nos muestra el resultado de la consulta y marcadas en un rectángulo las cantidades que nos interesan.

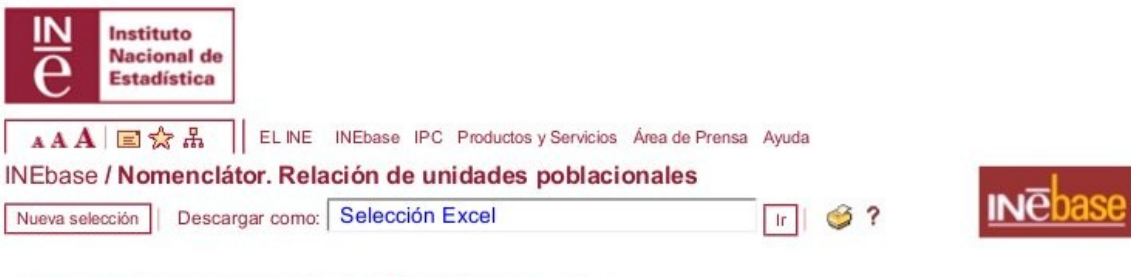

 $-$ 

Nomenclátor. Relación de unidades poblacionales

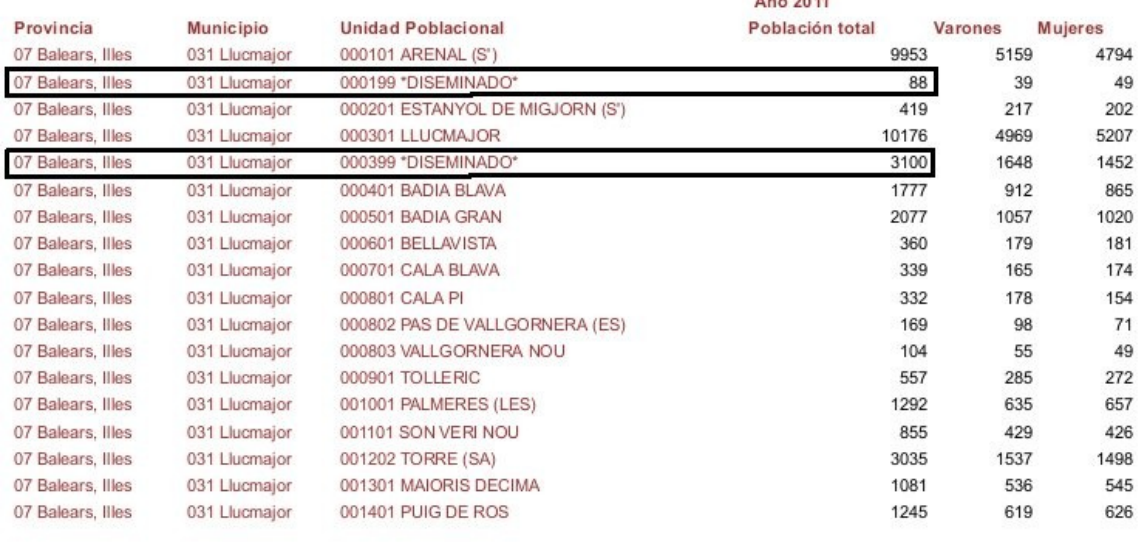

#### @ INE 2012 Paseo de la Castellana, 183 - 28071 - Madrid - España Tlf: (+34) 91 583 91 00 - email : www.ine.es/infoine Ayuda | Contactar INE | Accesibilidad | Enlaces | Aviso Legal | Aviso de Seguridad *Ilustración 17: Resultados de población en Llucmajor según el INE*

<span id="page-27-0"></span><sup>42</sup> INE: Instituto Nacional de Estadística

A modo de resumen la Tabla 4 muestra la población en los principales núcleos urbanos y la población diseminada.

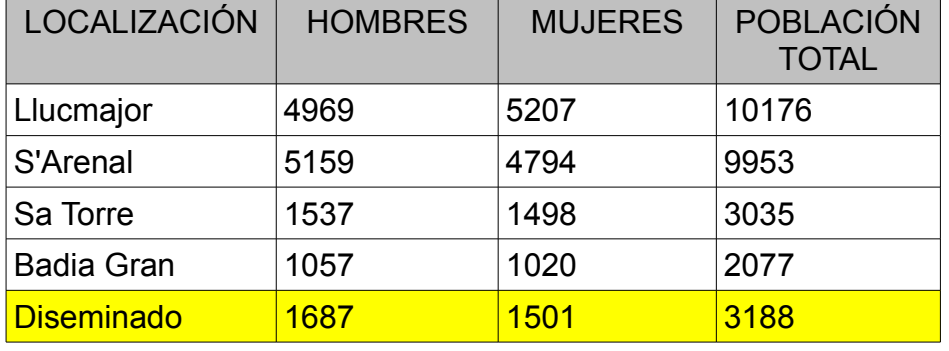

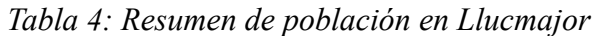

Ahora se debe ajustar el resultado de la población diseminada, ya que éste se refiere a toda la población diseminada del municipio y este estudio tan solo contempla la zona discriminada marcada en la Ilustración 16.

Dentro de ese área se encuentra aproximadamente un 5% de la población diseminada. Además también debemos tener en cuenta que cada punto de acceso a la red engloba aproximadamente a tres personas, ya que por lo general en las casas rurales suele haber de media una familia con un hijo.

En la Tabla 5 vemos el cálculo completo para obtener el número de clientes aproximados que tendremos.

| <b>CONCEPTO</b>                              | <b>CANTIDAD</b>                       |
|----------------------------------------------|---------------------------------------|
| Total población                              | 3188                                  |
| 5% total población                           | $3188 \cdot 0.05 = 159.4 \approx 160$ |
| 3 personas / familia                         | $160 / 3 = 53,33$<br>$~\sim 54$       |
| <b>Total puntos de acceso</b><br>potenciales | 54                                    |

*Tabla 5: Cálculo de clientes potenciales*

Para no sobredimensionar la red, la diseñaremos para soportar un 65% del total de clientes potenciales. Eso nos dice que debemos hacer el diseño para un total de 54*·*0,7=37,8 clientes, valor que redondeamos a 38 clientes.

• Topografía: El estudio topográfico permite determinar si nos encontramos ante un área de terreno adecuada para el despliegue de una red WiMAX, dónde se encuentran los puntos de mayor y menor altitud, y si hay obstáculos que nos vayan a dificultar la visión entre las estaciones base y los receptores.

También nos indica dónde podemos instalar las estaciones base por si se presentan problemas de conectividad a la red eléctrica o al backbone operadora que nos conectará a la red cableada.

Para ver las características de visibilidad haremos un estudio visual con el software Radio Mobile desde diferentes puntos predeterminados donde se podrían colocar estaciones base. Las ilustraciones 18, 19 y 20 nos muestran tres puntos diferentes para cubrir el área necesaria con sus estaciones base.

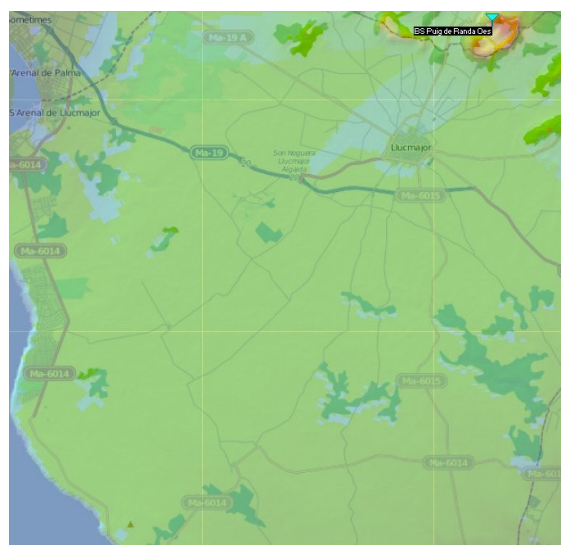

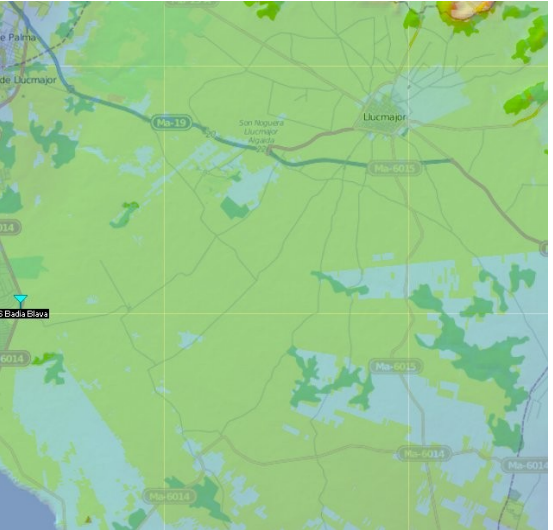

*Ilustración 18: Cobertura Visual P. Randa Ilustración 19: Visual Badia Blava*

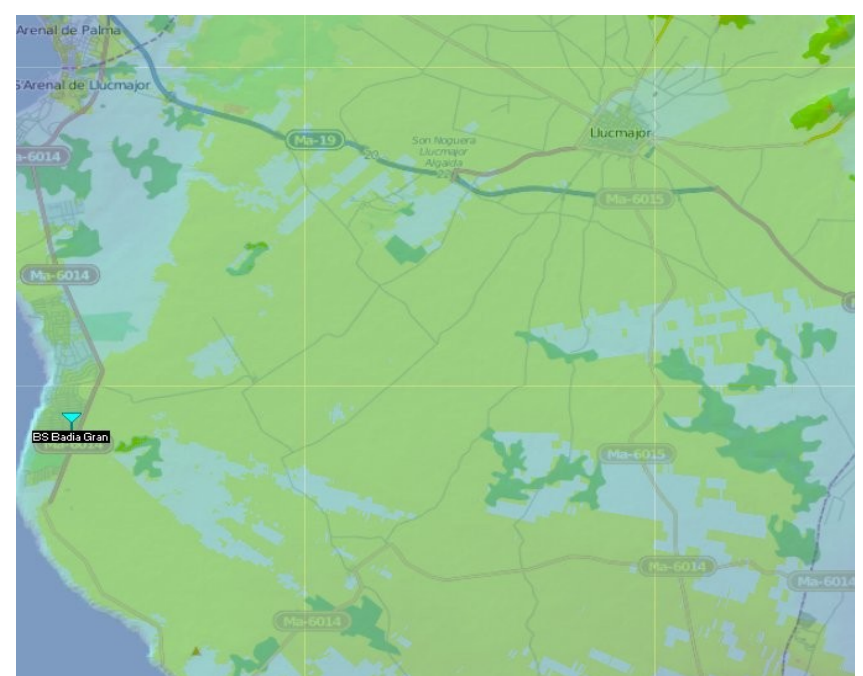

*Ilustración 20: Cobertura visual Badia Gran*

El punto ideal para la colocación de las estaciones base es el Puig de Randa, pero no las podemos colocar ahí todas porque se provocarían muchas interferencias. Por ello también se incluyen los estudios de visibilidad de Badia Gran y Badía Blava, para ofrecer servicio al sur y al oeste de la zona.

El resultado del estudio nos dice que desde estos tres puntos tenemos

cobertura visual de todo el territorio. Además sabemos que en los emplazamientos hay conexión a infraestructura cableada. Por tanto concluimos que el diseño de la red en estas condiciones **es viable**.

#### 2. Requisitos necesarios

Una vez determinada la viabilidad del diseño se deben definir los requisitos mínimos para que la red soporte los servicios que se ofrecen. En el apartado 1 del Caso de Estudio se ha comprobado la viabilidad del proyecto y disponibilidad de infraestructuras para instalar las antenas base.

Ahora se debe proceder a establecer los requisitos y necesidades mínimas de los usuarios que van a emplearla para fijar los parámetros necesarios en su diseño.

Vemos dos tipos de requisitos a tener en cuenta:

1. Usuario

El cliente debe disfrutar de los tres servicios ofrecidos por la red: Telefonía, Internet y televisión. Normalmente el uso de Internet requiere un tráfico asimétrico donde el enlace de bajada es mayor que el de subida. Esto significa que en un porcentaje muy alto, los usuarios se dedican a obtener información de la red en lugar de enviarla, es lo que sucede con un  $\text{ADSL}^{43}$  $\text{ADSL}^{43}$  $\text{ADSL}^{43}$ típico. Por otro lado el flujo para la televisión también será asimétrico ya que lo que se necesita es recibir un flujo de datos grande comparativamente al tráfico enviado por el usuario. Y en último lugar la telefonía requiere un tráfico simétrico y no consume demasiado ancho de banda.

Respecto a la tecnología necesaria, para poder disfrutar de esta red se requiere de un teléfono VoIP, un router junto con CPE que pueda conectarse a la red troncal y un decodificador de la señal de vídeo normalmente llamado Set-Top-Box.

De este análisis podemos concluir que el usuario necesita un ancho de banda asimétrico y unos requisitos de hardware que los deberá proporcionar la empresa explotadora del sistema y que cumplan las condiciones técnicas que se explican a continuación.

#### 2. Técnicos

Los parámetros técnicos se definen respecto a las necesidades determinadas para los usuarios y los tipos de servicio que se ofrecen. Nuestro caso tiene tres tipos de servicio con distintas prioridades y necesidades de ancho de banda.

1. Telefonía

Este servicio se basa en VoIP y es prioritario sobre el resto. En el apartado 2, VoIP, del Estado del Arte se ha comentado que algunos de los protocolos más empleados que implementan este servicio son SIP,

<span id="page-30-0"></span><sup>43</sup> ADSL:Siglas de Asymetric Digital Subscriber Line. Línea de abonado digital.

IAX, IAX2 y H.323. El ancho de banda necesario se calcula a partir del consumo estimado del protocolo de compresión de audio, que normalmente puede ser G.711, G.723.1, G.729a o SILK $44$ , al que se le añade la cabecera del protocolo VoIP elegido. Los más utilizados son el G.723.1 y G.729a ya que utilizan menos ancho de banda conservando la calidad de la llamada mediante compresión, aunque se trata de protocolos propietarios.

Para realizar el cálculo de ancho de banda requerido para este servicio, usaremos una calculadora VoIP. Emplearemos la ofrecida por Asterisk[45](#page-31-1) y mostraremos varios cálculos utilizando distintas combinaciones de protocolo VoIP y codificador de voz.

Para determinar el ancho de banda necesario para las llamadas sobre VoIP se han hecho varias pruebas. Las Ilustraciones 21, 22 y 23 muestran algunos de los resultados obtenidos al emplear combinaciones entre distintos protocolos VoIP y compresión de voz.

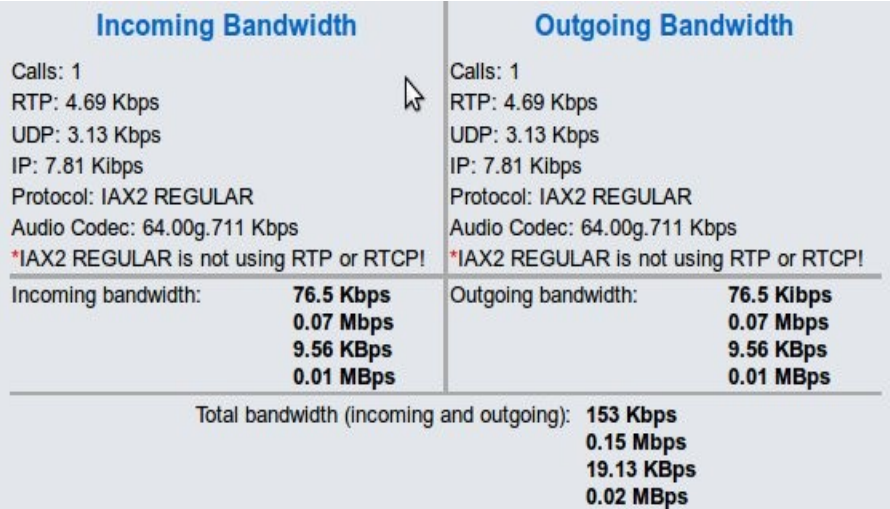

*Ilustración 21: BW de IAX2 sobre G.711. Datos obtenidos de: [http://www.asteriskguru.com/tools/bandwidth\\_calculator.php](http://www.asteriskguru.com/tools/bandwidth_calculator.php)*

En la Ilustración 21 se ve que aproximadamente necesitaremos unos 200 Kbps si usamos IAX2 y compresión G.711. Este resultado incluye la cabecera RTP<sup>[46](#page-31-2)</sup>, UDP<sup>[47](#page-31-3)</sup> e IP.

<span id="page-31-0"></span><sup>44</sup> G.711, G.723.1, G.729.a: Estándares de ITU-T y propietarios. SILK: Estándar de Skype. Para más información ver el glosario.

<span id="page-31-1"></span><sup>45</sup> Calculadora VoIP Asterisk: Accesible desde [http://www.asteriskguru.com/tools/bandwidth\\_calculator.php](http://www.asteriskguru.com/tools/bandwidth_calculator.php)

<span id="page-31-2"></span><sup>46</sup> RTP: Real Time Protocol.

<span id="page-31-3"></span><sup>47</sup> UDP: User Datagram Protocol.

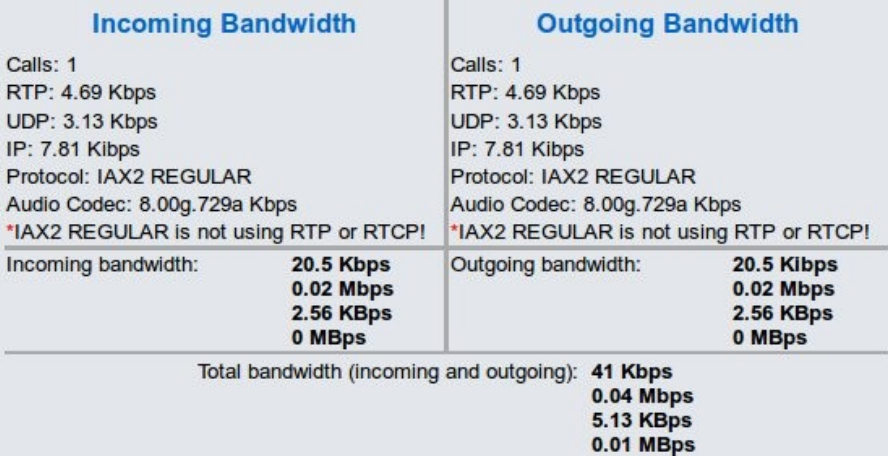

*Ilustración 22: BW de IAX2 sobre G.729a. Datos obtenidos de: [http://www.asteriskguru.com/tools/bandwidth\\_calculator.php](http://www.asteriskguru.com/tools/bandwidth_calculator.php)*

En este caso, la Ilustración 22 muestra que empleando el mismo protocolo IAX2 pero una compresión G.729a tan solo necesitaríamos unos 60Kbps. Es mucho menos que utilizando G.711.

Por último, la Ilustración 23 enseña el consumo de SIP utilizando la compresión G.723.1, que se queda sobre unos 60Kbps, igual que la anterior.

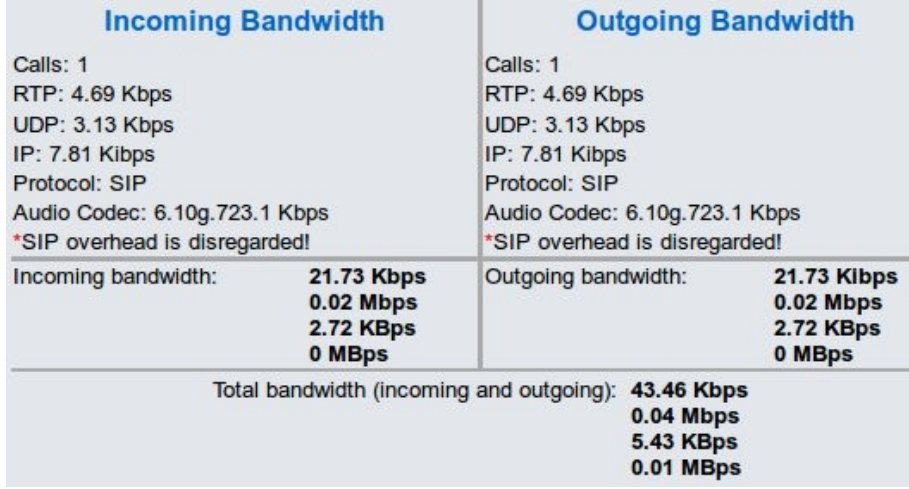

*Ilustración 23: BW de SIP sobre G.723.1*

TFC Diseño de una red troncal WiMAX Mayo 2012

La Tabla 6 nos muestra un resumen de los resultados obtenidos haciendo distintas combinaciones de protocolos y métodos de compresión:

| <b>Protocolo</b> | Codificación       | <b>Ancho de Banda</b>        |
|------------------|--------------------|------------------------------|
| <b>SIP</b>       | G711 64Kbps        | $188,12$ Kbps ~ 0,18 Mbps    |
| <b>SIP</b>       | G723.1 6.10Kbps    | 48,89 Kbps $\sim$ 0,05 Mbps  |
| <b>SIP</b>       | G729a 8Kbps        | 55,82 Kbps $\sim$ 0,06 Mbps  |
| IAX.             | G711 64Kbps        | 172,13 Kbps $\sim$ 0,17 Mbps |
| IAX.             | G723.1 6.10Kbps    | 41,85Kbps $\sim$ 0,042 Mbps  |
| IAX.             | G729a 8Kbps        | 46,13 Kbps $\sim$ 0,05 Mbps  |
| H.323            | <b>G711 64Kbps</b> | $179,17$ Kbps ~ 0,18 Mbps    |
| H.323            | G723.1 6.10Kbps    | 48,89 Kbps ~ 0,049 Mbps      |
| H.323            | G729a 8Kbps        | 53,17 Kbps $\sim$ 0,054 Mbps |

*Tabla 6: Consumo de ancho de banda VoIP*

Como la explotación de la red y la configuración del servicio de telefonía quedan en manos de la empresa explotadora de la red, no sabemos que protocolo ni método de compresión empleará, por tanto a la hora de reservar ancho de banda se debe elegir el resultado más costoso, que es el marcado en amarillo en la Tabla 6. De esta forma cubrimos todas las posibilidades.

Por tanto tendremos un consumo aproximado de 0,18 Mbps que podemos redondear a los 0,2 Mbps o **200 Kbps**.

#### 2. IPTV

Como se ha visto en el apartado IPTV del Estado del arte de este documento, disponemos de varios protocolos de compresión de vídeo. Al trabajar con una red inalámbrica WiMAX debemos tener en cuenta que no dispondremos de un ancho de banda elevado para cada usuario, por lo que escogeremos el método de compresión que mantenga cierta calidad de imagen y consuma poco. En este caso utilizaremos MPEG-4 y transmitiremos los canales en SDTV que nos reduce el ancho de banda empleado a 1,5 Mbps.

Debemos tener en cuenta que el SNR debe ajustarse a 13 dB máximo, y en WiMAX tenemos que las modulaciones que soportan este SNR son 64QAM y 16QAM, que sus índices SNR son de 22 dB y 16 dB.

Por tanto tenemos que para transmitir canales de televisión en SDTV necesitaremos, redondeando y ampliando un poco el cálculo, **1,8 Mbps**.

#### 3. Ancho de banda para Internet

Por el momento ya hemos calculado 2 Mbps, por tanto, si queremos ofrecer un servicio adecuado sin sobrecargar la red podemos ofrecer 4 Mbps por usuario.

Al determinar este parámetro debemos tener en cuenta que si se produce una sobrecarga en la red hay que reducir el ancho de banda asignado a este servicio. Con esto se quiere decir que a la hora de realizar el diseño se tiene en cuenta que no todos los usuarios estarán conectados al mismo tiempo y que cada usuario no empleará de forma continuada la totalidad de su ancho de banda disponible, sino que se hace a ráfagas y en franjas de tiempo variables. En caso de sobrecarga de la red se reduciría a 1 Mbps mientras dure la sobrecarga.

Así ya podemos determinar que la reserva de ancho de banda por usuario que necesitamos es de 6 Mbps, siempre y cuando la red no esté saturada, en cuyo caso se reduce a 3 Mbps.

Para poder cumplir estos requisitos de ancho de banda necesitamos cumplir con un objetivo de potencia de recepción y con una cierta SNR.

Teniendo en cuenta los datos del fabricante, que por utilizar frecuencia libre estamos obligados a utilizar canales de 10MHz y tramas de 10ms, y que para calcular la tasa de transmisión utilizaremos la siguiente fórmula:

$$
BW_{Mbps} = \frac{N \cdot b \cdot c_r}{T_s}
$$

siendo:

- N: El número de portadoras empleadas en la modulación. En este caso 192.
- b: número de bits de la codificación
- cr: Porcentaje de datos. Se refiere al 2/3 de 2/3 QAM-16 por ejemplo.
- Ts: El tiempo de símbolo. Que es el Tb + Tg, siendo Tb el tiempo de bit y Tg el tiempo de guarda que adoptaremos como  $\frac{1}{8}$ *Tb*  $^{-48}$  $^{-48}$  $^{-48}$

<span id="page-34-0"></span><sup>48</sup> Información extraída de: [http://](http://oa.upm.es/7395/1/PFCD_WIFI-WIMAX_SandraEspinoza.pdf) *[oa.upm.es/7395/1/](http://oa.upm.es/7395/1/PFCD_WIFI-WIMAX_SandraEspinoza.pdf) [PFC](http://oa.upm.es/7395/1/PFCD_WIFI-WIMAX_SandraEspinoza.pdf) [D\\_](http://oa.upm.es/7395/1/PFCD_WIFI-WIMAX_SandraEspinoza.pdf) [WIFI](http://oa.upm.es/7395/1/PFCD_WIFI-WIMAX_SandraEspinoza.pdf) [-](http://oa.upm.es/7395/1/PFCD_WIFI-WIMAX_SandraEspinoza.pdf) [WIMAX](http://oa.upm.es/7395/1/PFCD_WIFI-WIMAX_SandraEspinoza.pdf) [\\_](http://oa.upm.es/7395/1/PFCD_WIFI-WIMAX_SandraEspinoza.pdf) [Sandra](http://oa.upm.es/7395/1/PFCD_WIFI-WIMAX_SandraEspinoza.pdf) [Espinoza.pdf](http://oa.upm.es/7395/1/PFCD_WIFI-WIMAX_SandraEspinoza.pdf) .*

Así construimos la Tabla 7 que nos relaciona la velocidad de transmisión con la modulación empleada y el SNR que debe cumplir.

| <b>MODULACIÓN</b> | <b>SNR</b> | <b>SENSIBILIDAD</b> | <b>TASA TRANSMISIÓN</b> |
|-------------------|------------|---------------------|-------------------------|
| <b>BPSK 1/2</b>   | 6          | $-92$ dBm           | 3,81 Mbps               |
| QPSK 1/2          | 9          | $-89$ dBm           | 7,62 Mbps               |
| QPSK 3/4          | 12         | $-86,5$ dBm         | 11,43 Mbps              |
| 16 QAM 1/2        | 15         | $-83,5$ dBm         | 15,24 Mbps              |
| 16 QAM 3/4        | 18         | $-80$ dBm           | 22,86 Mbps              |
| 64 QAM 2/3        | 22         | $-76$ dBm           | 30,48 Mbps              |
| 64 QAM 3/4        | 24         | $-74$ dBm           | 34,29 Mbps              |

*Tabla 7: Requisitos y tasa transmisión por modulación*

Esta tasa de transmisión es para cada usuario que establezca un canal de comunicación con la modulación escogida. Como podemos observar en la tabla con una codificación BSK podríamos ofrecer el servicio mínimo a los usuarios.

Dado que no hay demasiada actividad el área a cubrir, asumiremos un valor de ruido por canal de -110dBm.<sup>[49](#page-35-0)</sup> Podemos determinar que la SNR sera: *SNR*=*Pr*−*Nc*=−92dBm−(−110dBm)=18 Así vemos que en el peor de los casos se cumple la condición para mantener el canal.

 Esto significa que necesitamos que a los receptores llegue como mínimo una potencia aproximada de -90 dBm para que se pueda emplear al menos la modulación BPSK-1/2. Con este objetivo podremos ofrecer el ancho de banda solicitado a cada usuario.

Por último nos queda determinar si utilizaremos una banda licenciada o libre. Debido a los costes y trámites que supone la reserva de banda licenciada, en este TFC utilizaremos la banda libre de los 5,8 GHz, que como hemos visto ocupa el rango de los 5.725 – 5825 MHz.

<span id="page-35-0"></span><sup>49</sup> Valor adoptado a partir de los baremos de generadores de ruido entre -120 dBm y -90 dBm.

#### 3. Diseño red WiMAX

Para poder tener una visión global de la red debemos fijarnos en la red de forma global. La Ilustración 24 nos presenta el esquema general de para que nos hagamos una idea de como vamos a construir la red.

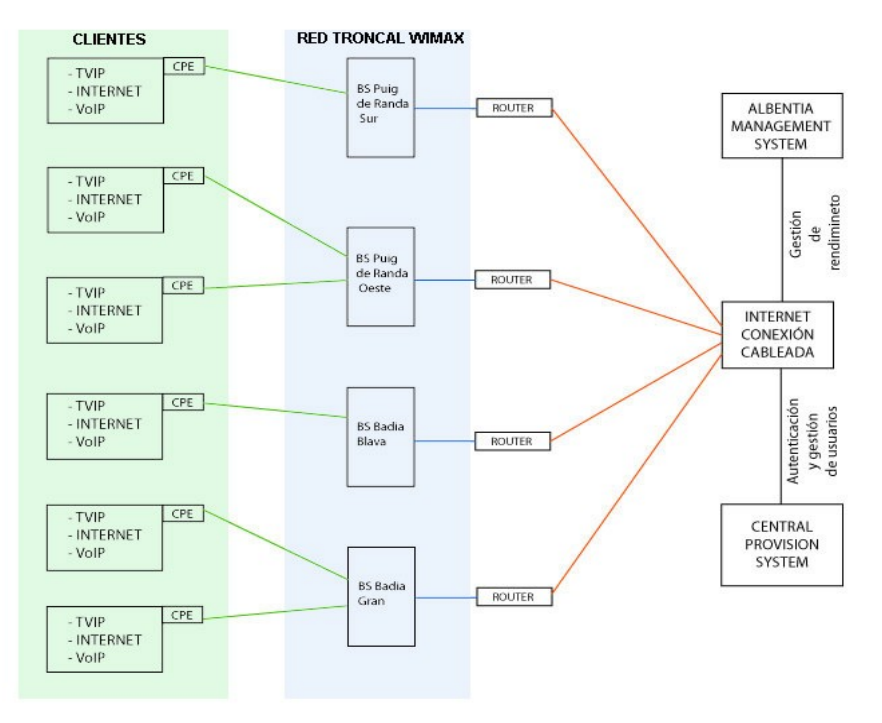

*Ilustración 24: Mapa conceptual del diseño de la red troncal WiMAX*

Para realizar el diseño necesitamos saber cuantos usuarios soporta una estación base, y después cuantas estaciones base y  $SCU^{50}$  $SCU^{50}$  $SCU^{50}$  necesitaremos para soportar el total de usuarios esperado. La tabla 8 nos indica los resultados.

| <b>CONCEPTO</b>                               | <b>CANTIDAD</b>           |  |
|-----------------------------------------------|---------------------------|--|
| Ancho de banda medio por BS 35 Mbps           |                           |  |
| Ancho de banda por usuario                    | 6 Mbps                    |  |
| Total ancho de banda                          | $6 * 38 = 228$            |  |
| Consumo medio estimado $60\%$ 228*0.6 = 136.8 |                           |  |
| <b>BS</b> necesarias                          | $136,8 / 35 = 3,9 \sim 4$ |  |

*Tabla 8: Cálculo de estaciones base y SCU*

Primero determinaremos dónde situaremos tanto las estaciones base como algunos de los receptores distribuidos por el terreno de forma aleatoria simulando dos sectores cubiertos cada uno por su estación base. La ampliación de sectores se hace fácilmente ya que bastaría instalar una nueva estación base encarada a la zona que queremos cubrir y orientar las antenas sectoriales hacia la zona que queramos cubrir. También debemos conectar cada uno de los

<span id="page-36-0"></span><sup>50</sup> SCU: Sector Control Unit. Unidad de interior que coordina hasta cuatro estaciones base.

TFC Diseño de una red troncal WiMAX Mayo 2012

sectores del array de antenas al SCU correspondiente. Una SCU es una unidad de control que permite conectar varios sectores en un mismo punto y sincronizarlos en tiempo y frecuencia entre ellos para evitar la interferencia intersectorial. Su funcionamiento es parecido al de los sectores en las células de telefonía móvil. De esta forma podemos dividir los canales que empleamos en cada estación base de forma que no se produzcan interferencias entre los canales de cada sector. Los SCU que emplearemos soportan hasta cuatro sectores. En caso de que necesitáramos más por el diseño de la red no habría problema ya que los SCU permiten su conexión en cascada para poder sincronizar más de cuatro sectores. Utilizaremos cuatro SCU's, uno para cada estación base.

Los cálculos de las atenuaciones se harán manualmente y con el software Radio Mobile para realizar una comparativa.

#### 1. Colocación de antenas

Necesitamos colocar cuatro estaciones base repartidas por el territorio para cubrir el área que queremos. Utilizaremos antenas sectoriales de 60 grados conectadas a los SCU para su sincronización.

Al sectorizar nos aseguramos de cubrir el área deseada y además minimizamos las interferencias con el resto de las antenas que pudieran estar cerca.

Puesto que tenemos acceso a la red cableada desde el Puig de Randa y que nos proporciona una visibilidad directa con la superficie del caso de estudio, colocaremos dos de las estaciones base en el edificio de comunicaciones del Puig de Randa, separadas entre ellas y orientando sus sectores en direcciones diferentes. La primera, cubrirá la zona sur y su azimut será de los 120º a los 240º; y la segunda se orientará hacia el oeste con un azimut de los 180º a los 300. Como emplearemos sectores procuraremos que no se utilicen los mismos canales en los sectores que se solapen mediante la configuración de las SCU.

Las tercera estación base la colocaremos en Badia Blava, que es una urbanización cercana a la costa a una altura de unos 140 metros que nos proporcionará cobertura a parte de la zona suroeste del municipio. En la urbanización se dispone de acceso a la red cableada de la operadora que nos dará servicio.

La última estación base se situa en Badia Gran y cubre el resto de la zona suroeste del municipio. Se trata de otra urbanización con las mismas características de Badia Blava y también se dispone de acceso a la red cableada.

Para realizar las simulaciones y pruebas se ha definido un escenario con cuatro estaciones base y dieciséis clientes distribuidos en cuatro áreas.

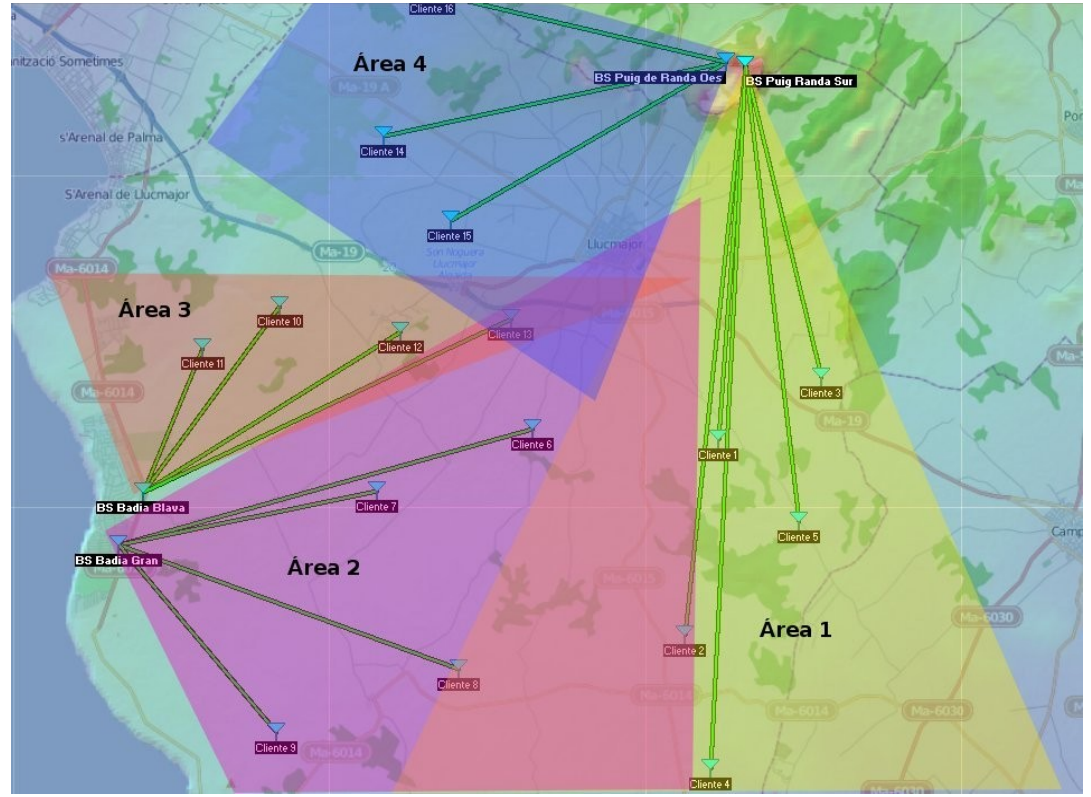

*Ilustración 25: Distribución de las antenas base, receptores y áreas*

La Ilustración 25 muestra la distribución de las estaciones base, los receptores y los dos sectores con los que vamos a hacer las simulaciones. Como se puede ver, la estación base BS Puig de Randa Sur cubre el área 1; BS Puig de Randa Oeste el área 4; BS Badia Gran el área 2; y por último BS Badia Blava el área 3. Cada una de las áreas de cobertura está pensada para ofrecer servicio a los clientes que quedan bajo su cobertura. La Ilustración 24 muestra tan solo parte de la cobertura que en realidad cubriría cada estación base. En realidad, como veremos en los estudios de cobertura, llega más allá. Además si nos fijamos, las áreas está solapadas, esto sucede para dar cobertura redundante. De esta forma, en caso de que un sector, o una estación base cayera, se podría intentar cubrir parte de su área mediante otras estaciones base y se podría continuar ofreciendo el servicio.

Por último calcularemos la distancia de seguridad que debe haber entre las antenas de las estaciones base y el ser humano.

Según el RD 1066/2001 tenemos que para frecuencias entre 2 GHz y 300 GHz se admite una densidad de potencia equivalente  $S = 10 W/m^2$ . Por tanto, sabiendo que la PIRE para la estación base es de 36 dBm, a partir de este valor podemos calcular la distancia de seguridad como:

 $S = \frac{PIRE}{I}$  $\frac{PIRE}{4 \cdot \pi \cdot d^2}$  > 10 =  $\frac{4}{4 \cdot \pi}$  $\frac{4}{4 \cdot \pi \cdot d^2}$   $\rightarrow$   $d = \sqrt{\frac{1}{10}}$ 10 *·*π =0,1784*m* Esta sería la distancia a

una de las antenas. Pero en realidad tendremos 9 de estas estaciones base, por tanto podemos hacer el cálculo sumando las PIRE de cada una como si fuera un caso extremo.

$$
S = \frac{PIRE}{36 \cdot \pi \cdot d^2} \rightarrow 10 = \frac{36}{4 \cdot \pi \cdot d^2} \rightarrow d = \sqrt{\frac{9}{10 \cdot \pi}} = 0,5352 \text{ m} \quad \text{Como} \quad \text{se} \quad \text{ve}, \quad \text{la}
$$

distancia de seguridad es tan solo de medio metro. Igualmente las antenas se van a colocar en un edificio no poblado a unos 15 metros de altura. Por lo que nos aseguramos de respetar la distancia de seguridad.

2. Cálculo atenuaciones

Para realizar estos cálculos nos vamos a basar en las recomendaciones de ITU siguientes:

– *UIT-R P.341-5:* Donde vemos las pérdidas que tendremos en un enlace radioeléctrico. Según este documento, las pérdidas del sistema vienen dadas por la siguiente ecuación:

 $L_s = L + L_{tc} + L_{rc}$ 

Donde:

L: es la pérdida de transmisión en espacio libre. Podríamos incluir Lm y la ganancia de las antenas, aunque en este caso hacemos que  $L = Lb$  y tendremos en cuenta las ganancias más adelante.

Ltc: Pérdidas en la antena transmisora.

Lrc: Pérdidas en la antena receptora.

Como en las especificaciones de las estaciones base no nos vienen las pérdidas por transmisión, supondremos 1dB tanto para la antena transmisora como la receptora, por tanto tendremos que:  $L_c = L_c = 1$  dB

– *UIT-R P.525-2:* De donde extraemos la pérdida de propagación en espacio libre de enlaces punto a punto ya que normalmente tratamos con antenas muy direccionales.

Por tanto la atenuación nos viene dada por la siguiente ecuación:

 $L = 32,4 + 20 \cdot \log(f) + 20 \cdot \log(d)$ 

Analizamos el enlace entre la BS Puig de Randa Oeste y el Cliente 15:

 $f = 5.800$  MHz

 $d = 8,34$  Km

*L*=32,4+20*·*log( *f* )+20*·*log(*d* )=32,4+20 *·*log(5800)+20*·*log(8,34)=126,091 *dB*

Así la potencia recibida sería:

*PR*=*PT*+*GT*+*GR*−(*L*+*Ltc*+*Lrc* )=12,5+24+24−128,091=−67,59 *dBm*

Ahora calcularemos la atenuación entre la BS Puig de Randa Sur y el Cliente 4, que es el más lejano:

 $d = 16.03$  Km

*L*=32,4+20*·*log( *f* )+20*·*log(*d* )=32,4+20 *·*log(5800)+20*·*log(16,03)=131,7672*dB* Así la potencia recibida sería:

*PR*=*PT*+*GT*+*GR*−(*L*+*Ltc*+*Lrc* )=12,5+24+24−133,7672=−73,26 *dBm*

Veremos ahora los resultados obtenidos con mediante Radio Mobile para los mismos enlaces.

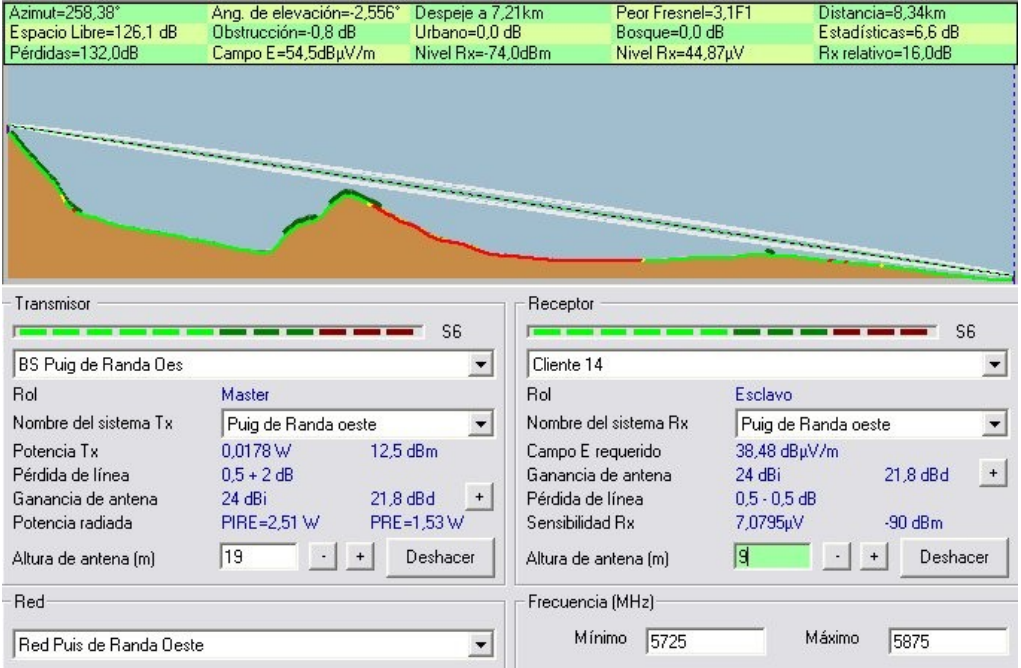

*Ilustración 26: Análisis enlace entre BS Puig de Randa Oeste y Cliente 15*

La Ilustración 26 muestra los resultados para el enlace entre la BS Puig de Randa Oeste y el Cliente 15. La potencia de recepción en este caso es de -74 dBm.

| Azimut=182.96°         | Ang. de elevación=-1,760° | Despeje a 15,45km          | Peor Fresnel=2,3F1                 | Distancia=16,03km               |
|------------------------|---------------------------|----------------------------|------------------------------------|---------------------------------|
| Espacio Libre=131,8 dB | Obstrucción=-5,9 dB       | Urbano=0.0 dB              | Bosque=0.0 dB                      | Estadísticas=6,6 dB             |
| Pérdidas=132.4dB       | Campo E=56,1dBµV/m        | Nivel Rx=-72,4dBm          | Nivel Rx=53,66µV                   | Rx relativo=7,6dB               |
|                        |                           |                            |                                    |                                 |
| Transmisor             |                           | Receptor<br>S <sub>4</sub> |                                    | S4                              |
| <b>Base Station</b>    |                           | Reciever 4                 |                                    |                                 |
| Rol                    | Master                    | Rol                        |                                    | Esclavo                         |
| Nombre del sistema Tx  | Sistema prueba            | $\blacktriangledown$       | Nombre del sistema Rx              | Sistema prueba                  |
| Potencia Tx            | 0.0178 W<br>12.5 dBm      |                            | Campo E requerido                  | 48.48 dBuV/m                    |
| Pérdida de línea       | 0.5dB                     |                            | Ganancia de antena                 | 21.8 dBd<br>24 dBi<br>$\ddot{}$ |
| Ganancia de antena     | 24 dBi<br>$21.8$ dBd      | $+$                        | Pérdida de línea                   | $0.5 - 0.5$ dB                  |
| Potencia radiada       | PIRE=3,98 W               | PRE=2,43 W                 | Sensibilidad Rx                    | $-80$ dBm<br>22,3872µV          |
|                        |                           |                            |                                    |                                 |
| Altura de antena [m]   | 15<br>$+$                 | Deshacer                   | Altura de antena [m]               | 4,5<br>Deshace<br>$+$           |
| Red<br>Lost link       |                           |                            | Frecuencia (MHz)<br>Mínimo<br>5725 | Máximo<br>5875                  |

*Ilustración 27: Análisis enlace entre BS Puig de Randa Sur y el Cliente 4*

La Ilustración 27 nos enseña que la potencia de recepción en el Reciever 4 es de -72,4 dBm.

Ahora calcularemos las atenuaciones para la BS Badia Blava y el Cliente 13:

 $d = 9.63$  Km

*L*=32,4+20*·*log( *f* )+20*·*log(*d* )=32,4+20 *·*log(5800)+20*·*log(9,63)=127,34*dB*

Así la potencia recibida sería:

*PR*=*PT*+*GT*+*GR*−(*L*+*Ltc*+*Lrc* )=12,5+24+24−129,34=−68,84 *dBm*

Y por último obtendremos la atenuación para la BS Badia Gran y el Cliente 8:

 $d = 8.59$  Km

*L*=32,4+20*·*log( *f* )+20*·*log(*d* )=32,4+20 *·*log(5800)+20*·*log(8,59)=126,34*dB* Así la potencia recibida sería:

*PR*=*PT*+*GT*+*GR*−(*L*+*Ltc*+*Lrc* )=12,5+24+24−128,34=−67,84 *dBm*

Comprobamos ahora los resultados con Radio Mobile:

| Azimut=65,74°                       | Ang. de elevación=-0,293°      | Despeje a 6,27km                       | Peor Fresnel=0.6F1                      |                        | Distancia=9,63km    |
|-------------------------------------|--------------------------------|----------------------------------------|-----------------------------------------|------------------------|---------------------|
| Espacio Libre=127,3 dB              | Obstrucción=-0.4 dB            | Urbano=0.0 dB                          | Bosque=1.0 dB                           |                        | Estadísticas=6.5 dB |
| Pérdidas=134.3dB                    | Campo E=53,1dBµV/m             | Nivel Rx=-75,3dBm                      | Nivel Rx=38,48µV                        |                        | Bx relativo=9.7dB   |
|                                     |                                |                                        |                                         |                        |                     |
| Transmisor<br><b>BS Badia Blava</b> |                                | S <sub>4</sub><br>$\blacktriangledown$ | Receptor<br>Cliente 13                  |                        | S4                  |
| Rol                                 | Master                         | Rol                                    |                                         | Esclavo                |                     |
| Nombre del sistema Tx               | Badia Blava                    |                                        | Nombre del sistema Rx                   | Badia Blava            |                     |
|                                     |                                |                                        |                                         |                        |                     |
| Potencia Tx<br>Pérdida de línea     | 0.0178 W                       | 12,5 dBm                               | Campo E requerido<br>Ganancia de antena | 43.44 dBuV/m<br>24 dBi | 21.8 dBd<br>$+$     |
| Ganancia de antena                  | 0.5 dB<br>23.1 dBi<br>20.9 dBd | $+$                                    | Pérdida de línea                        | $0.5 - 0.5$ dB         |                     |
| Potencia radiada                    | PIRE=3,21 W                    | PRE=1,96 W                             | Sensibilidad Rx                         | 12,5893µV              | $-85dBm$            |
|                                     |                                |                                        |                                         |                        |                     |
| Altura de antena [m]                | 15<br>$+$                      | Deshacer                               | Altura de antena (m)                    | 19                     | E<br>Deshacer       |
| Red                                 |                                |                                        | Frecuencia (MHz)                        |                        |                     |
| Red Badia Blava                     |                                |                                        | Mínimo<br>5725                          | Máximo                 | 5825                |

*Ilustración 28: Análisis enlace entre BS Badia Blava y Cliente 13*

La Ilustración 28 nos indica que la potencia de recepción en el Cliente 13 es de -75,3 dBm.

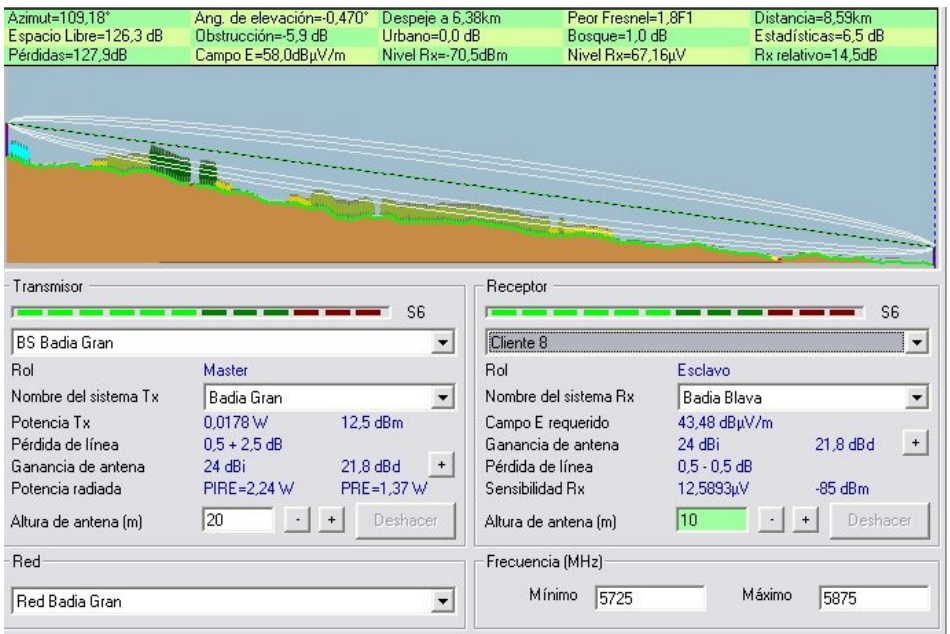

En este caso la potencia recibida es de -70,5 dBm. *Ilustración 29: Análisis enlace entre BS Badia Gran y Cliente 8*

La Tabla 9 nos muestra los resultados calculados manualmente y los obtenidos con Radio Mobile a modo de resumen.

| <b>ENLACE</b>       | <b>CÁLCULO MANUAL</b> | <b>RADIO MOBILE</b> |  |
|---------------------|-----------------------|---------------------|--|
| PR Sur - CL 4       | $-73,26$ dBm          | $-72,4$ dBm         |  |
| PR Oeste - CL 15    | $-67,59$ dBm          | $-74$ dBm           |  |
| Badia Blava - CL 13 | $-68,84$ dBm          | $-75,3$ dBm         |  |
| Badia Gran - CL 8   | $-67,84$ dBm          | $-70,5$ dBm         |  |

*Tabla 9: Resumen de cálculos de atenuaciones*

Como vemos los resultados son muy parecidos, aunque en las mediciones de Puig de Randa Oeste, Badia Blava y Badia Gran se observan pequeñas desviaciones respecto al resultado. Esto es así porque si nos fijamos bien en las Ilustraciones 27, 28 y 29, aunque hay visión directa entre emisor y receptor, la primera zona de fresnel no está completamente libre de obstáculos.

Como vemos en ambos casos son casi idénticos y además cumplen con el requisito de ser superiores al límite de -90 dBm que hemos marcado como objetivo para ofrecer los servicios.

Vale la pena comentar que se puede añadir la atenuación por lluvia. Siguiendo las recomendaciones ITU-P.837-6 e ITU P.838-3 podemos obtener la atenuación por hidrometeoros.

Siendo la tasa de precipitación anual indicada en el ITU-P.837-6 de R=60mm/h. Vemos en la ITU P.838-3 que la expresión de la atenuación especifica es:

 $\gamma_r = k \cdot R^{\alpha}$ 

Donde debemos tener en cuenta el tipo de polarización y la frecuencia en que trabajamos para determinar el valor de los parámetros k y  $\alpha$ . Sabiendo que utilizaremos polarización horizontal y que la frecuencia de trabajo son los 5.8 GHz. Obtenemos un valor de:

 $\gamma_r = k \cdot R^{\alpha} = 0,0004 \cdot 60^{1.63} = 0,31 \, dB/Km$ 

Sabiendo que el enlace más largo que tenemos es de 16.03Km, tendríamos una atenuación por lluvia máxima de 5dB. Aún así estaríamos dentro de los límites óptimos para una buena comunicación.

Observemos, que a partir de los valores de la Tabla 9, aún teniendo en cuenta la atenuación por lluvia, obtendríamos una potencia en recepción que nos permitiría utilizar como mínimo la modulación 16 QAM ¾ con una tasa de transmisión de 22,86 Mbps y un SNR de 30dB.

Una vez comprobado que los cálculos manuales de las recomendaciones y las simulaciones con Radio Mobile coinciden hacemos el resto de simulaciones para establecer la cobertura de cada estación base respecto a su sector.

Como veremos a continuación, cada estación base cubre su sector perfectamente. Se puede comprobar al ver que las líneas que unen los receptores con las estación base son de color verde. El límite de potencia de recepción para cada enlace se ha puesto en -90 dBm.

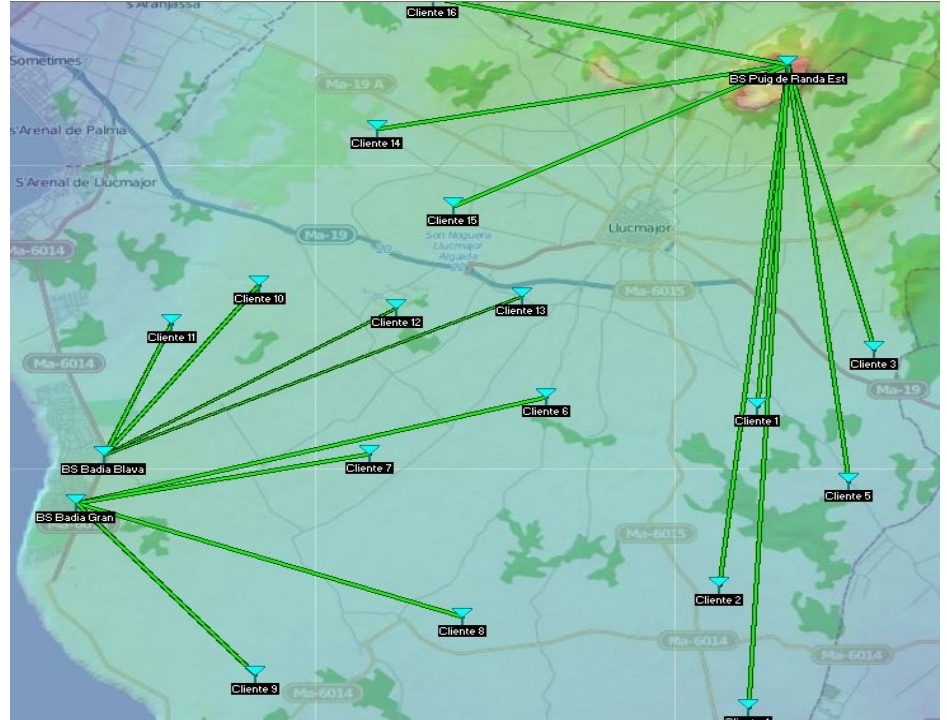

*Ilustración 30: Enlaces de todas las estaciones base*

La Ilustración 30 muestra los enlaces entre las estaciones base y los receptores que cubre cada una.

Para finalizar el estudio mostraremos un estudio de cobertura radioeléctrica para cada una de las estaciones y veremos que cada estación base cubre un poco del área asignada a alguna de las otras. De esta forma podríamos utilizar alguna BS de enlace complementario en caso de que caiga otra BS. Las ilustraciones 31, 32, 33 y 34 muestran la cobertura de cada una de las estaciones base en verde.

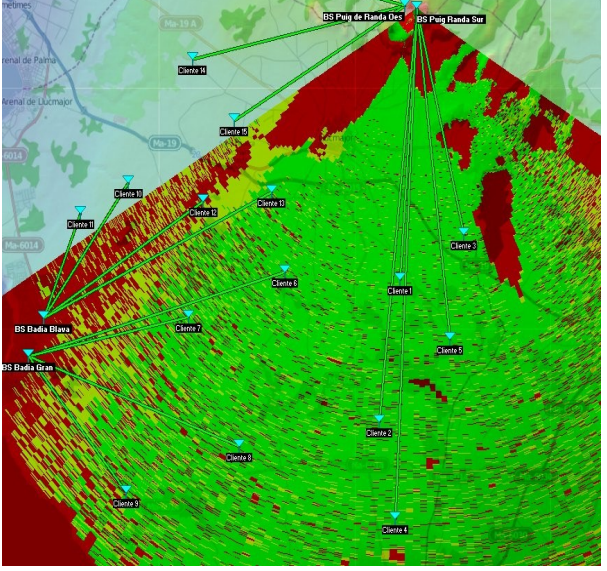

*Ilustración 32: Cobertura BS Puig Randa Sur Ilustración 31: Cobertura BS Badia Blava*

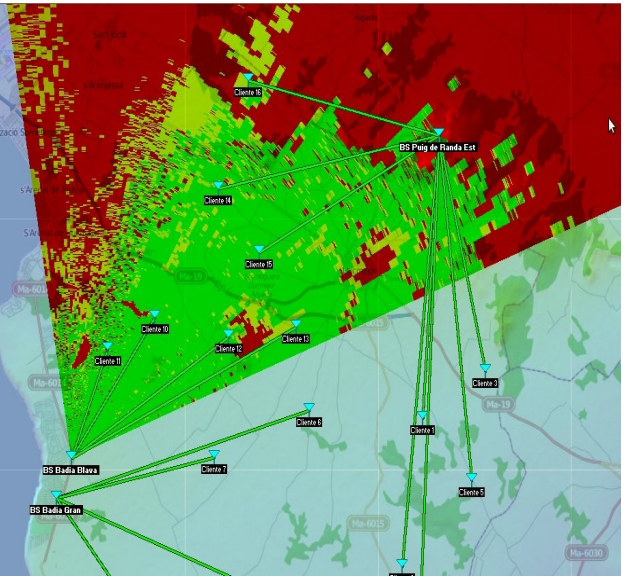

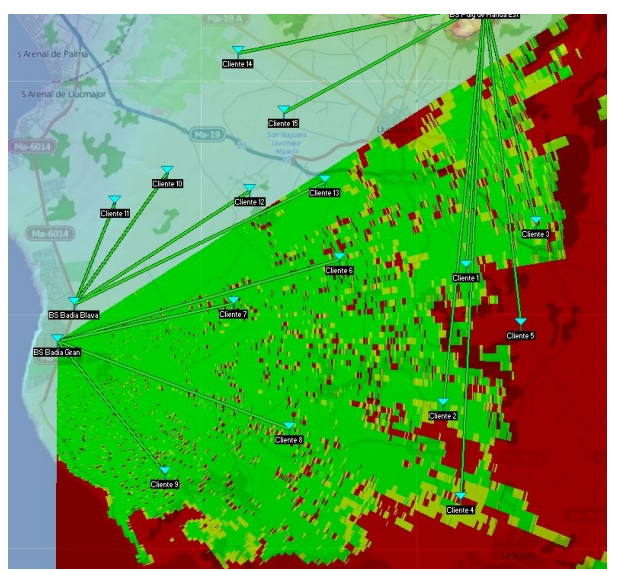

*Ilustración 34: Cobertura BS Badia Gran Ilustración 33: Cobertura BS Puig Randa* 

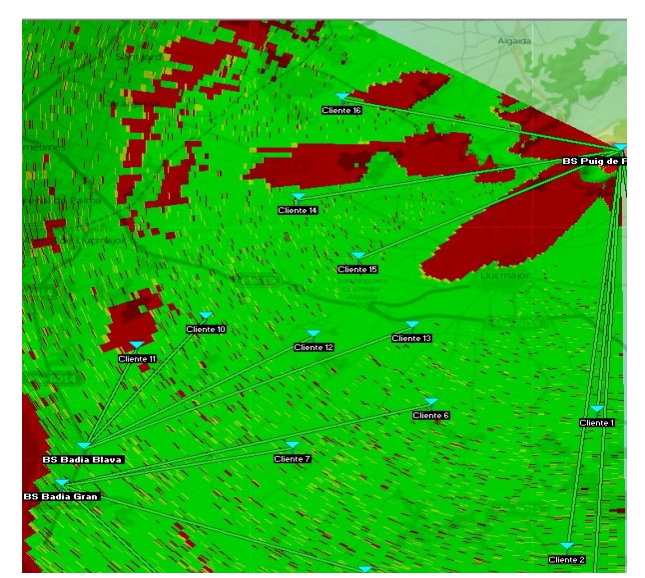

*Oeste*

#### **Autenticación de usuarios:**

Para esta tarea aprovecharemos las herramientas que nos proporciona el proveedor Albentia Systems.

Albentia dispone de un sistema de autenticación centralizado llamado Central Provision System. Se trata de un servidor que certifica la validez de los usuarios que se quieren conectar a las estaciones base para hacer uso de la red. Resumiendo, es un autenticador de usuarios como Radius, pero propietario y desarrollado especialmente para los equipos que vamos a utilizar en la implementación de la red.

Aunque las estaciones base disponen de su propio sistema de autenticación, si utilizamos la herramienta ofrecida por Albentia podremos ampliar el rango de cobertura de los usuarios a todo el despliegue de la red en lugar de tan solo a la cobertura de la estación base que cubre la zona del usuario. Así un usuario podría moverse por todo el área de cobertura sin problemas.

## 4. Parte IV. PRESUPUESTO

1. Elección del proveedor

Existen bastantes proveedores de equipos WiMAX. Aquí se han contrastado dos: Alvarión y Albentia.

Alvarion es el proveedor por excelencia de la mayoría de las redes WiMAX construidas en España. Aún así, algunos de sus equipos todavía no están adaptados a la última especificación de WiMAX del 2009.

Es por eso que para la resolución de este caso de estudio se ha elegido la empresa Albentia. Esta empresa con sede en Madrid ofrece estaciones base que cumplen con el estándar IEEE Std 802.16TM-2009 y disponen de un throughput algo mayor que las Alvarion, lo que nos ayudan a la hora de ajustar los cálculos de ancho de banda.

El equipo ofrecido por Albentia está actualizado al estándar del 2009 soporta enlaces punto a punto como movilidad, por lo que podríamos ofrecer servicio a dispositivos móviles. Esto nos proporciona un servicio añadido por usuario, ya que de esta forma un usuario podría disponer de conexión en cualquier punto dentro de la zona de cobertura de la red.

Además cuenta con la mayor sensibilidad de las antenas permitiendo el uso de 64 QAM con una potencia de recepción de -74dBm lo que mejora en 4dBm la mayoría de estaciones del mercado. Ofrecen 37,5 Mbps brutos, que son 3,5 Mbps más que el resto de fabricantes.

Por estas razones elegimos a Albentia como proveedor para el proyecto.

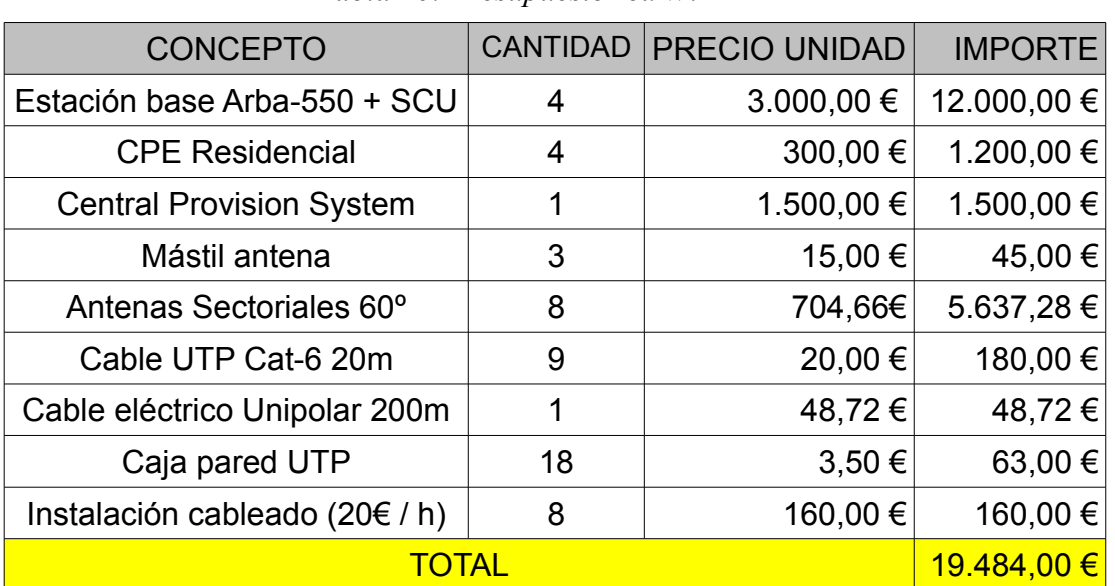

#### 2. Cálculo del presupuesto

*Tabla 10: Presupuesto red WiMAX*

Para la elaboración del presupuesto se ha tenido en cuenta que la instalación del cableado y el suministro eléctrico se hará por parte de operarios externos.

En [http://www.comprawifi.com](http://www.comprawifi.com/) se ha obtenido el precio para las antenas sectoriales. El precio expuesto es para una antena sectorial de 60<sup>°</sup> con una ganancia de 21 dBi. Aún perdiendo 6 dB en los enlaces, todavía estaríamos dentro del rango apropiado para mantener el servicio.

Se han incluido dentro del presupuesto los CPE residenciales de Albentia para poder realizar pruebas de campo. En realidad, una vez se comience la explotación de la red, el coste del CPE lo asumirá la empresa explotadora y lo repercutirá en el usuario final.

#### 3. Retorno de la inversión

El cálculo de retorno aproximado se puede hacer a partir de los beneficios potenciales del sistema. Si suponemos un rendimiento de un 70% tendremos un total de 38 clientes de forma continuada a lo largo del año.

Cada uno de estos clientes deberá pagar la instalación del CPE un precio medio de 100,00 € cuando se den de alta, y una cuota mensual media de 40,00 €.

El primer año tendremos unos ingresos de: *B*=38*·*100+38*·*12*·*40=22.040 *€*

Supondremos unos gastos medios de alquiler de local y contratación de líneas de aproximadamente 7.000,00 € anuales.

Por tanto el retorno de inversión será: *ROI*= 22.040 19484+7000  $=0,83$ 

El segundo año los ingresos medios serán de 18.240 € ya que no tendremos los beneficios por la instalación. Por tanto el ROI bajará, pero ya habremos cubierto el total de la inversión.

## 5. Parte V. CONCLUSIONES

1. Conclusiones sobre el desarrollo del proyecto

Como se ha visto el despliegue de una red inalámbrica para un entorno rural es un trabajo relativamente barato hablando en términos de coste. La inversión que se debe hacer es muy baja en relación al beneficio potencial que tiene. Además de que su escalabilidad es grande.

El inconveniente que tiene es que no es una red que se pueda dedicar a usuarios de forma masiva. Para eso es necesario tener un backbone cableado. Se podría añadir que para poder ofrecer un servicio de banda ancha hay que tener dispersas y sectorizadas las estaciones base para que no se provoquen interferencias, con lo cual debemos planificar bien los lugares donde queremos poner las estaciones base.

Resulta muy interesante para ofrecer conectividad a zonas apartadas, empresas rurales e incluso para pueblos enteros con una densidad de población baja que se encuentren en zonas discriminadas. También sirve para ofrecer servicios inalámbricos a gran escala en ciudades por ejemplo conectando distintas sedes.

WiMAX es una tecnología con mucho potencial y que aún está en desarrollo, pero que puede alcanzar cuotas de mercado importantes gracias a su facilidad de despliegue.

Como perspectiva de futuro para este caso de estudio, es fácil ver que desde el Puig de Randa se puede ofrecer el mismo servicio para todos los municipios de los alrededores incluyendo Algaida, Porreres, Montuïri, Lloret, Sencelles y Santa Eugenia. Además se podría ofrecer a las urbanizaciones cercanas a las estaciones base de la costa la posibilidad de emplear una red inalámbrica con hot spots distribuidos por la urbanización. Aunque para desarrollar esta solución se debería ver el ancho de banda que queremos ofrecer sin perjudicar a los clientes del entorno rural.

Incluso se podrían establecer enlaces con la Serra de Tramuntana y Artà para establecer servicios de control de incendios, control de especies, monitorización de zonas, etc.

El sistema tiene muchas posibilidades y cubrir zonas rurales, aunque es el objeto de este proyecto, es tan solo una de ellas.

#### 6. Glosario

ADSL: Asymetric Digital Subscriber Line

AES: Advanced Encription Standard. Algoritmo de cifrado estándar desde el 2002-

ATM: Asyncronous Transfer Mode. Tecnología de comunicación para banda ancha.

BE: Best Effort. Es una política de QoS en WiMAX.

BPSK: Binary Phase Shift Keying. Modulación empleada en WiMAX.

BS: Base Station. Estación Base en una red inalámbrica.

CBC-MAC: Ciphet Block Chaining Message Authentication Code.

CBC: Cipher Block Chaining. Cifrado de bloques en cadena.

CCM: Counter with CBC-MAC mode. Modo de cifrado utilizado en AES.

CNAF: Cuadro Nacional de Atribución de Frecuencias. Organismo que publica las notas UN para indicar las especificaciones de uso de las frecuencias.

CPE: Customer Premises Equipment. Equipo que se pone en el lado del cliente para obtener conectividad.

CPS: Common Part Sublayer. Subcapa común de la capa MAC de WiMAX.

CS-SAP: Convergence Sublayer Service Access Point. Punto de acceso que convierte las unidades de datos de la capa de red en unidades para la subcapa CS de la MAC WiMAX.

CS: Convergence Sublayer. Subcapa de convergencia en la capa MAC de WiMAX.

CTR: Counter. Se refiere a un modo de cifrado utilizado por AES.

DAMA: Demand Assigned Multiple Access.

DES: Data Encription Standard. Algoritmo de cifrado estándar.

DL: Download Link. Se refiere al canal de bajada en una conexión.

ETSI: European Telecommunication Standard Institute. Organismo europeo para la estandarización de las telecomunicaciones.

FDD: Frecuency Division Duplex. Método de duplexado en frecuencia.

FTP: File Transfer Protocol. Protocolo para la transferencia de ficheros en redes TCP.

G.711, G.723, G.729: Estándares de compresión de audio de ITU-T y propietarios.

IAX: Inter-asterisk Exchange Protocol

IAX2: Inter-asterisk Exchange Protocol. Versión 2.

IEEE: Institute of Electrical and Electronics Engineers. Asociación dedicada a la

estandarización. El estándar WiMAX está definido en el IEEE Std 802.16™-2009.

INE: Instituto Nacional de Estadística.

IP: Internet Protocol. Protocolo de capa de red no orientado a conexión.

IPTV: Acrónimo que indica un sistema de transmisión de televisión mediante IP.

ITU: International Telecommunication Union. Organismo que coordina el uso del espectro radioeléctrico.

LMDS: Local Multipoint Distribution Service.

LOS: Line of Sight. Se emplea cuando dos puntos tienen visión directa.

MAC: Medium Access Control. Capa de control acceso al medio.

MAN: Metropolitan Area Network. Red de área metropolitana.

MPEG: Moving Picture Expert Group. Grupo de desarrollo del formato MPEG

NLOS: Non Line of Sight. Se utiliza cuando entre dos puntos no hay visión directa.

nrtPS: non real time Polling Service Es una política de QoS en WiMAX.

OFDM: Orthogonal Frecuency Division Multiplexing. Método de multiplexación deseñales para un usuario.

OFDMA: Orthogonal Frecuency Division Multiple Access. Método multiusuario para **OFDM** 

PDU: Protocol Data Unit. Unidad mínima que utiliza un protocolo.

PHY: Physical. Hace referencia a la capa física.

PIRE: Potencia Isotrópica Radiada Equivalente. Es la potencia que irradiaría una antena omnidireccional.

PKM: Privacy Key Management. Proceso mediante el cual se gestionan las claves de seguridad en WiMAX.

PmP: Punto-multiPunto. Topología de red que enlaza una o varias SS con una BS.

PS: Physical Slot. Se trata de los slots físicos en tiempo que se genera en una trama TDD.

PtP: Punto a punto. Topología de red que genera un una conexión dedicada entre dos clientes.

QAM: Quadrature Amplitude Modulation. Modulación empleada en WiMAX.

QPSK: Quadrature Phase Shift Keying. Modulación empleada en WiMAX.

RTP: Real Time Protocol.

rtPS: real time Polling Service. Es una política de QoS en WiMAX.

SDU: Service Data Unit. Se trata de la PDU de la capa inmediatamente superior.

SILK: Método de compresión de audio empleado por Skype.

SIP: Session Initiation Protocol. Protocolo empleado en VoIP.

SS: Subscriber Station. Estación suscriptora en una red inalámbrica.

TDD: Time Division Duplex. Método de duplexado en tiempo.

TDMA: Time Division Multiple Access.

UDP: User Datagram Protocol.

UGS: Unsolicited Grant Service. Es una política de QoS en WiMAX.

UL: Upload Link. Se refiere al canal de subida en una conexión.

VoIP: Voice over IP.

VoIP: Voz sobre IP.

WiMAX: Wordwide Interoperability for Microwave Access.

Yagi: Antena de dipolo con efectos directores o reflectores para hacerla direccional.

## 7. Bibliografía

- Consultas generales
	- 1. MPEG

[http://es.wikipedia.org/wiki/Moving\\_Picture\\_Experts\\_Group](http://es.wikipedia.org/wiki/Moving_Picture_Experts_Group) [21/03/2012]

2. Topologías de red

[http://es.scribd.com/doc/52714246/5/FIGURA-N%C2%BA-2-Arquitectura-de](http://es.scribd.com/doc/52714246/5/FIGURA-N%C2%BA-2-Arquitectura-de-red-WiMAX)[red-WiMAX](http://es.scribd.com/doc/52714246/5/FIGURA-N%C2%BA-2-Arquitectura-de-red-WiMAX) [11/04/2012]

3. VoIP

[http://es.wikipedia.org/wiki/Voz\\_sobre\\_Protocolo\\_de\\_Internet](http://es.wikipedia.org/wiki/Voz_sobre_Protocolo_de_Internet) [25/04/2012]

4. IPTV

<http://www.grupoturbo.com/IPTV.html>[25/04/2012]

5. Atenuaciones por lluvia

<http://www.philsrockets.org.uk/Rain%20Fades.pdf>[23/05/2012]

6. Precios material

[http://www.pixmania.com/es/es/8923410/art/noname/mastil-para-antena-1-](http://www.pixmania.com/es/es/8923410/art/noname/mastil-para-antena-1-5m.html) [5m.html](http://www.pixmania.com/es/es/8923410/art/noname/mastil-para-antena-1-5m.html) [23/05/2012]

[http://www.tiendacables.com/Cables-de-Red/Cables-y-conectores-LAN/UTP](http://www.tiendacables.com/Cables-de-Red/Cables-y-conectores-LAN/UTP-cat6)[cat6](http://www.tiendacables.com/Cables-de-Red/Cables-y-conectores-LAN/UTP-cat6) [23/05/2012]

- **Libros** 
	- 1. IPTV *Crash Course*. Joseph Weber, McGraw Hill
- Documentos oficiales
	- 1. IEEE Std 802.16TM-2009 (29 de Mayo del 2009), IEEE Standard for Local and Metropolitan Area Networks. Part 16: Air Interface for Broadband Wireless Access Systems. [Fecha consulta: 15/03/2012]

[<http://standards.ieee.org/getieee802/download/802.16-2009.pdf](http://standards.ieee.org/getieee802/download/802.16-2009.pdf)

- Enlaces especializados
	- 1. Calculadora VoIP:

[http://www.asteriskguru.com/tools/bandwidth\\_calculator.php](http://www.asteriskguru.com/tools/bandwidth_calculator.php) [30/03/2012]

- Documentos técnicos
	- 1. [http://oa.upm.es/7395/1/PFCD\\_WIFI-WIMAX\\_SandraEspinoza.pdf](http://oa.upm.es/7395/1/PFCD_WIFI-WIMAX_SandraEspinoza.pdf) [03/06/2012]

## 8. Anexos

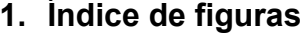

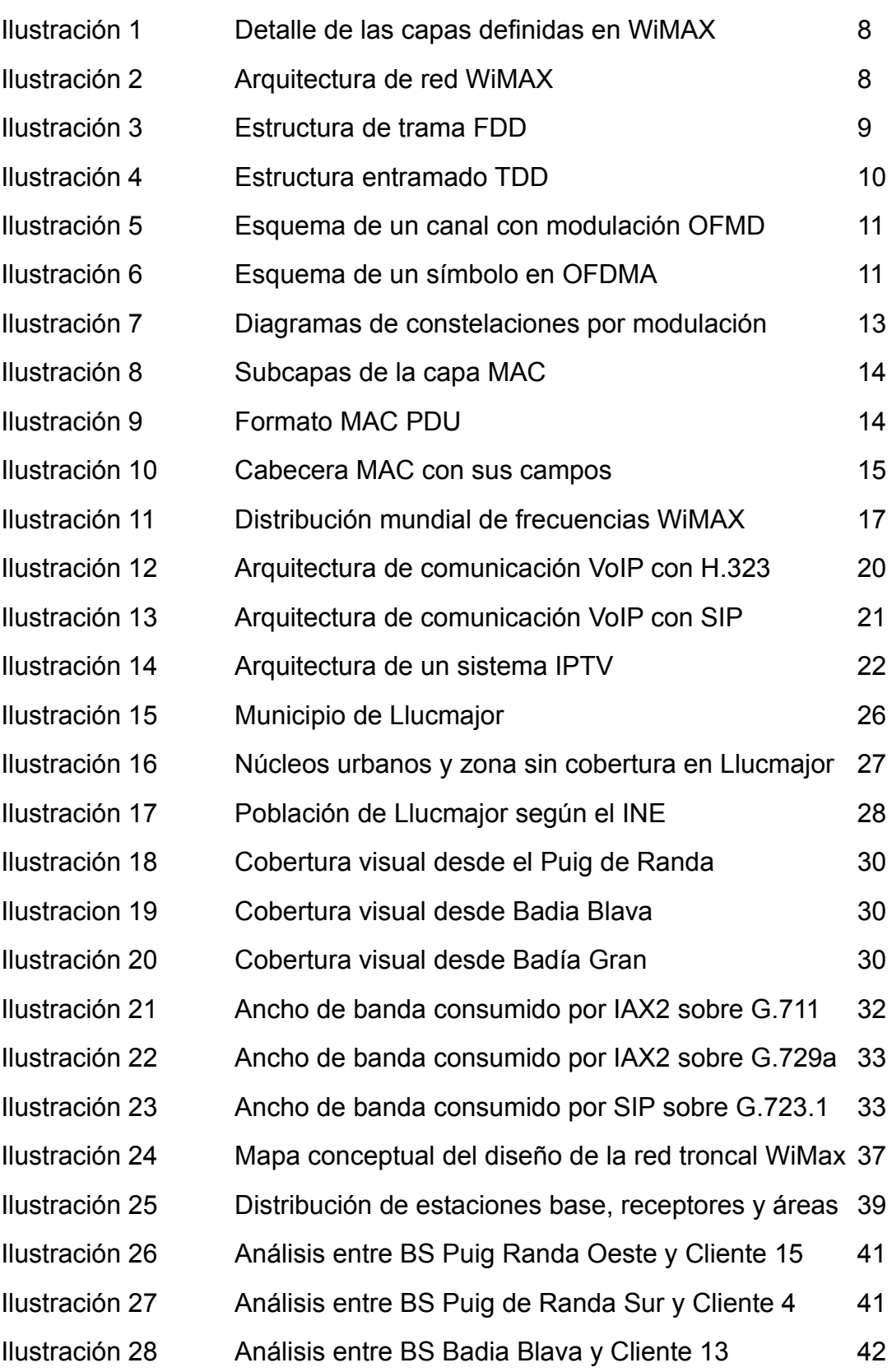

David Vidal Villamide 54 de 55

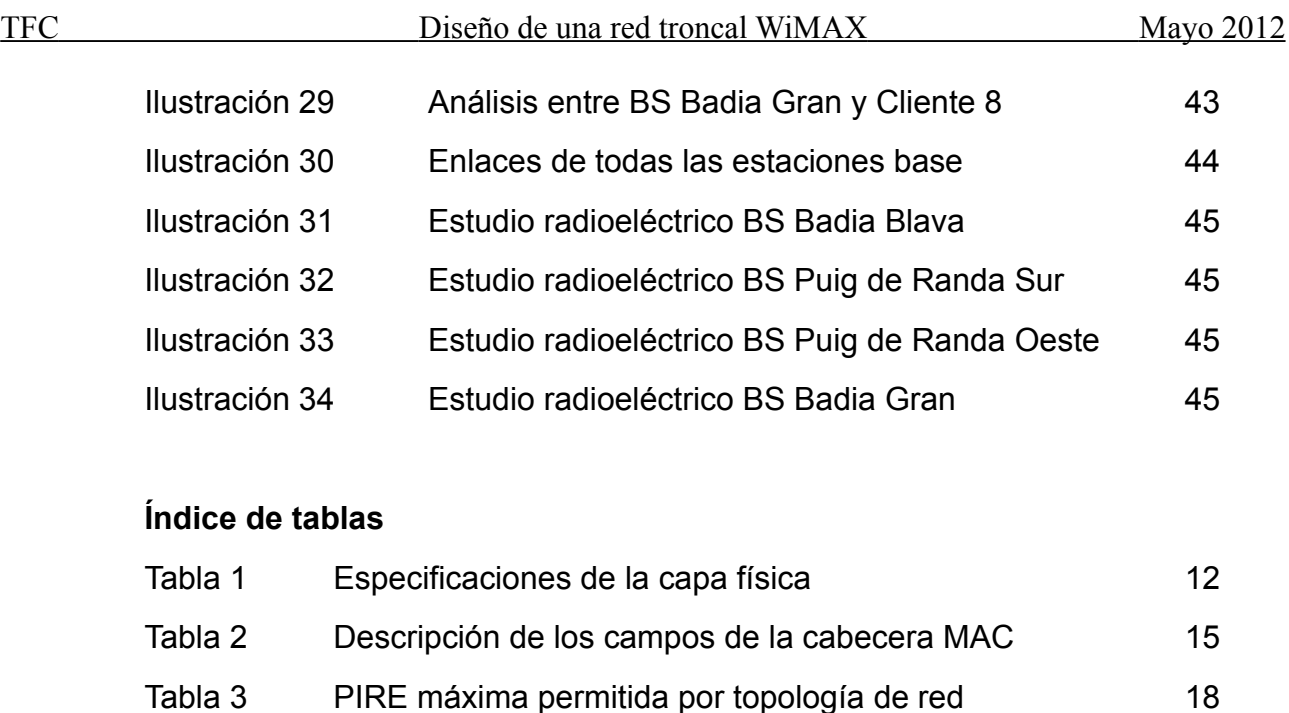

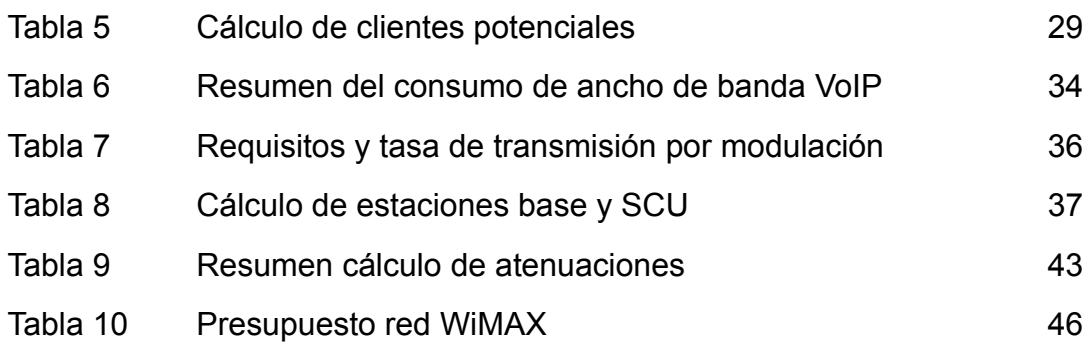

Tabla 4 Resumen de población en núcleos urbanos y diseminada 29

#### **2. Datasheets técnicos**

## albentia **Systems**

## ARBA-550: Familia de Estaciones Base WiMAX Banda Libre de 5 GHz ETSI/FCC

#### Descripción general

Albentia Systems se enorgullece de presentar la serie de productos ARBA-550, la primera Estación Base WiMAX 100% interoperable que trabaja en la banda libre de 5 GHz ETSI/FCC .

La serie ARBA-550 pertenece a la familia de Estaciones Base WiMAX unisectorial y multisectorial de alto rendimiento y completamente probada ARBA-500.

Estas Estaciones Base cumplen con el estándar IEEE 802.16-2009 y proporcionan el Throughput neto más elevado del mercado gracias a su capa física OFDM de alta capacidad y a la excelente eficiencia de su capa MAC.

La Estación Base ARBA-550 está basada en una robusta plataforma hardware cuya radio tiene el más alto rendimiento de su clase, proporcionando unas coberturas sin precedentes en los escenarios más hostiles.

La altamente escalable arquitectura de estas Estaciones Base ha sido optimizada para maximizar su funcionalidad, ofreciendo un amplio control de la QoS en múltiples servicios y usuarios diferenciados, control total del networking, ARQ, cifrado de datos y avanzadas interfaces de gestión.

El ARBA-550 ha demostrado interoperabilidad con múltiples CPEs Low Cost de diversos fabricantes, permitiendo la optimización CAPEX según las necesidades particulares de cada cliente.

#### Descripción del sistema

Las Estaciones Base ARBA-550 son fácilmente escalables a configuraciones multi-sector, y proporciona conectividad de acceso a un amplio rango de Estaciones Subscriptoras, desde CPEs Residenciales Low Cost hasta terminales profesionales.

Una Estación Base ARBA-550 unisectorial consta de una unidad exterior (ODU) conectada a un alimentador PoE de interior mediante un cable Ethernet cat5 que inyecta tanto datos como alimentación. La unidad externa almacena toda la electrónica de la radio en banda base en una compacta y robusta carcasa a prueba de agua (IP67).

Las Estaciones Base multisectoriales pueden ser configuradas conectando varias ODUs a un rack de interior que sincroniza todos los sectores para cancelar interferencias inter-sector debidas a su modo de operación en TDD.

Esta familia de Estaciones Base implementa las más avanzadas funcionalidades del estándar IEEE 802.16- 2009, como ARQ, implementación de todos los tipos de QoS, convergencia de múltiples subcapas, y una ilimitada diferenciación de flujos de servicio por usuario para permitir aplicaciones Triple Play.

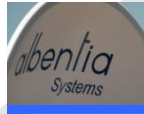

Gracias al uso de amplios anchos de banda de canal de hasta 10 MHz, esta solución permite proporcionar un rendimiento excepcional en cuanto a Throughput y a coberturas, comparable al de las estaciones base de alta potencia de las costosas bandas licenciadas, y mucho mayor que el de las soluciones propietarias que operan en banda libre.

ARBA-550 es una solución de fácil instalación y bajo consumo perfectamente diseñada para los despliegues WiMAX en entornos rurales, permitiendo además alimentación basada en energía solar.

La configuración del equipo y el aprovisionamiento de usuarios y servicios se realiza mediante un potente e intuitivo sistema de gestión basado en SNMP, web, línea de comandos (CLI) y un innovador protocolo abierto XML-RPC para gestión remota.

## **CARACTERÍSTICAS** PRINCIPALES

Primera Estación Base WiMAX interoperable en la banda de 5 GHz del mercado

Cumplimiento del estándar IEEE802.16-2009 (WiMAX)

Configuración unisectorial y multisectorial

El mejor en su clase, con una eficiencia espectral neta de 3.5bps/Hz

Total soporte de QoS: BE, RTPS, nRTPS y UGS

ARQ (Automatic Repeat Request)

Disponible en las bandas ETSI 5470- 5725 MHz y FCC 5725-5825 MHz

Avanzada configuración del Networking: bridging, routing, VLAN, NAT

Gestión SNMP, web, CLI y XML-RPC

Fácil instalación en exteriores

Bajo consumo

## Especificaciones del sistema

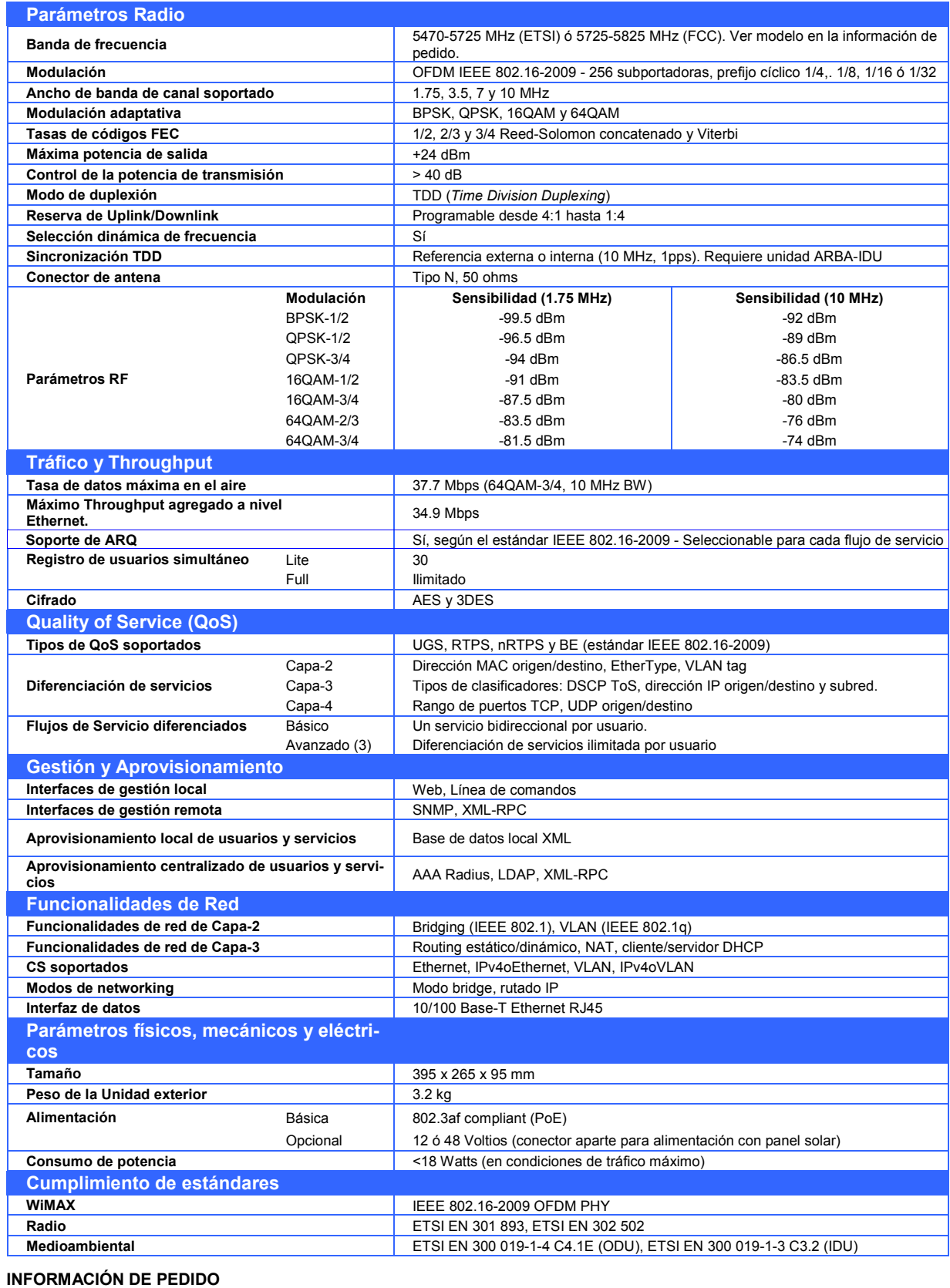

#### Opciones ARBA-500-F\* ARBA-500 FULL usuarios, capacidad y servicios de QoS ARBA-500 FULL usuarios, capacidad y servicios de QoS da ARBA500-USR Licencia de ampliación a usuarios ilimitados de ARBA-500-L a difinitados de ARBA-500-L a difinitados de ARBA-500-L a difinitados de ARBA-500-L a difinitad ARBA-500-F ARBA-500-L\* ARBA-500 LITE 30 usuarios, capacidad y servicios de QoS ARBA-500 LITE 30 usuarios, capacidad y servicios de QoS<br>ilimitados ARBA-500-BP\* ARBA-500-Basic Platform 0 usuarios & 1Mb/256Kbps ARBA500-QOS Licencia de QoS y capacidad total para ARBA-500-BP<br>\*MODEL 556 Rango de frecuencia 5470-5725 MHz Rango de frecuencia 5470-5725 MHz \*MODEL 558 Rango de frecuencia 5725-5875 MHz Unidades de exterior

albent **Systems**  albentia systems s.a. C/ Margarita Salas, 22 - 28918 Leganés - Madrid (ESPAÑA)<br>Tel: +34 91 440 0213<br>Fax: +34 91 440 0569<br>E-mail: sales@albentia.com

www.albentia.com

Las especificaciones arriba indicadas están sujetas a cambios y tienen fines únicamente informativos. Albenia Systems se reserva el derecho de realizar cambios en<br>las especificaciones y apariencia de los productos descrito las especificaciones y apariencia de los productos descritos en este datasheet en cualquier momento y sin previo aviso.

# **Systems**

# albentia Estaciones suscriptoras WiMAX

IEEE 802.16-2009— Interoperables Banda Libre 5 GHz

La familia de Estaciones Base WiMAX ARBA-500, desarrollada por Albentia Systems, ha demostrado interoperabilidad con Estaciones Suscriptoras (CPEs) de múltiples fabricantes. Tanto la Estación Base como los CPEs se ajustan al estándar IEEE 802.16-2009.

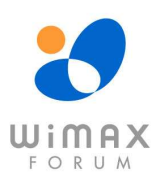

Esta interoperabilidad permite conectar diferentes tipos de CPEs simultáneamente a una misma Estación Base, lo que facilita la elección del CPE adecuado en función de las necesidades concretas de cada escenario, tanto de interiores como exteriores, para aplicaciones residenciales y profesionales, con capacidad para soporte de VoIP y vídeo profesional.

#### **CPE Outdoor Residencial**

**Descripción:** CPE Residencial. Unidad de intemperie. Carcasa de plástico **Origen:** Canadá **Aplicación:** Acceso Radio en Banda Ancha a clientes residenciales. Aplicaciones de bajo coste **Modelos:** Variantes de antena: 16 dBi, 20 dBi, 24 dBi o conector N para antena externa **Ventajas:** Bajo coste

#### **CPE Outdoor Profesional**

**Descripción:** CPE Profesional. Unidad de intemperie con carcasa de aluminio. Alto throughput neto. Plataforma robusta para aplicaciones profesionales **Origen:** Ucrania **Aplicación:** Acceso Radio en Banda Ancha a clientes corporativos. Servicios de alta capacidad **Modelos:** Variantes de antena: 23 dBi o conector N para antena externa **Ventajas:** Robustez hardware, mayor capacidad

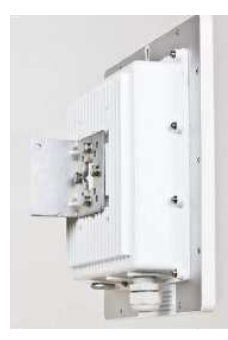

#### **CPE Outdoor Carrier-Class**

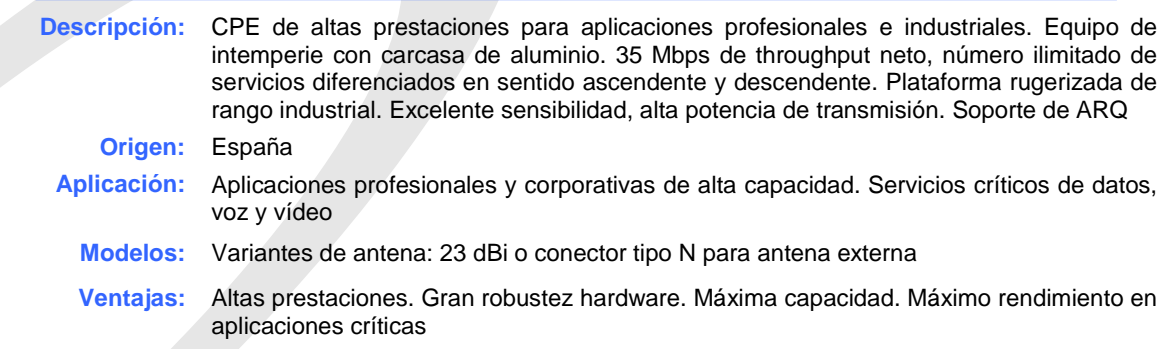

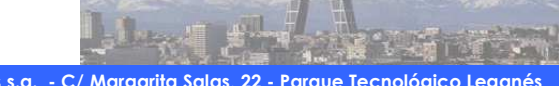

**albentia systems s.a. - C/ Margarita Salas, 22 - Parque Tecnológico Leganés 28918 Madrid (SPAIN) Tel: +34 91 440 0213 - Fax: +34 91 440 0569 - www.albentia.com** 

#### **CPE Outdoor - WiFi integrado**

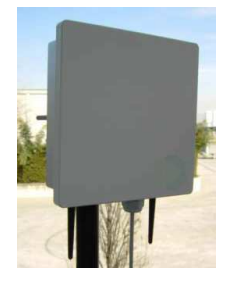

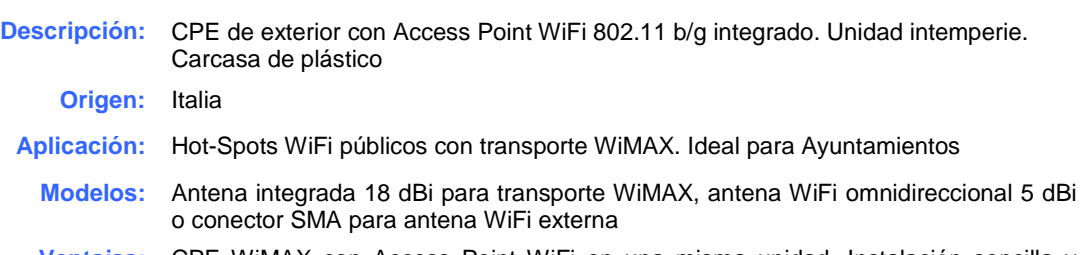

**Ventajas:** CPE WiMAX con Access Point WiFi en una misma unidad. Instalación sencilla y rápida

#### **CPE Indoor - WiFi integrado**

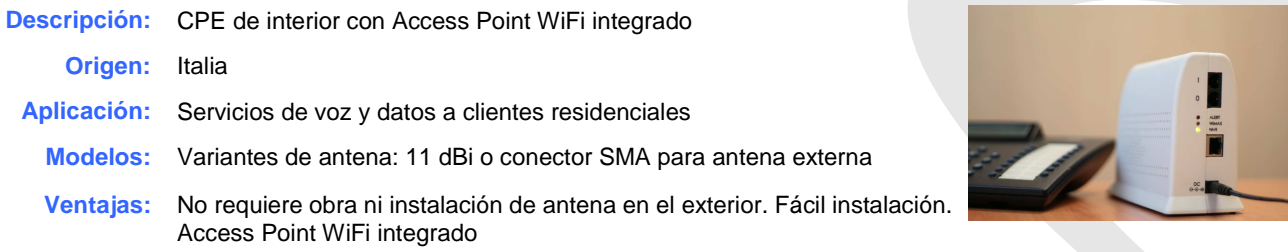

#### **CPE Indoor Residencial**

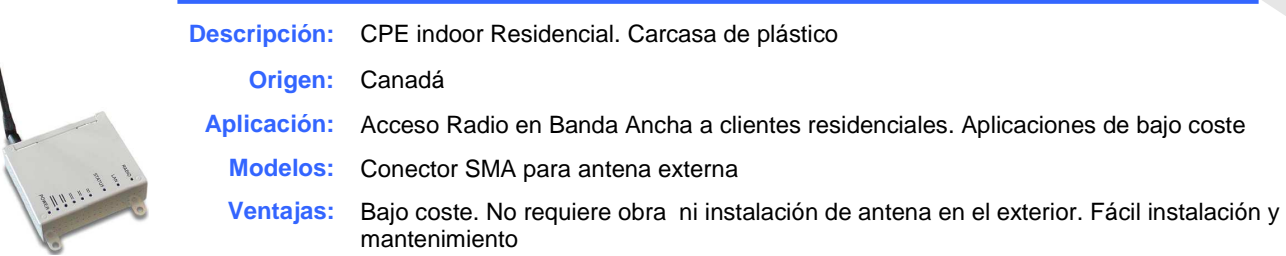

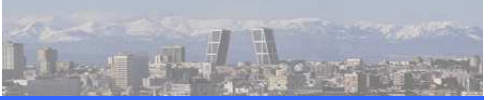

## Especificaciones

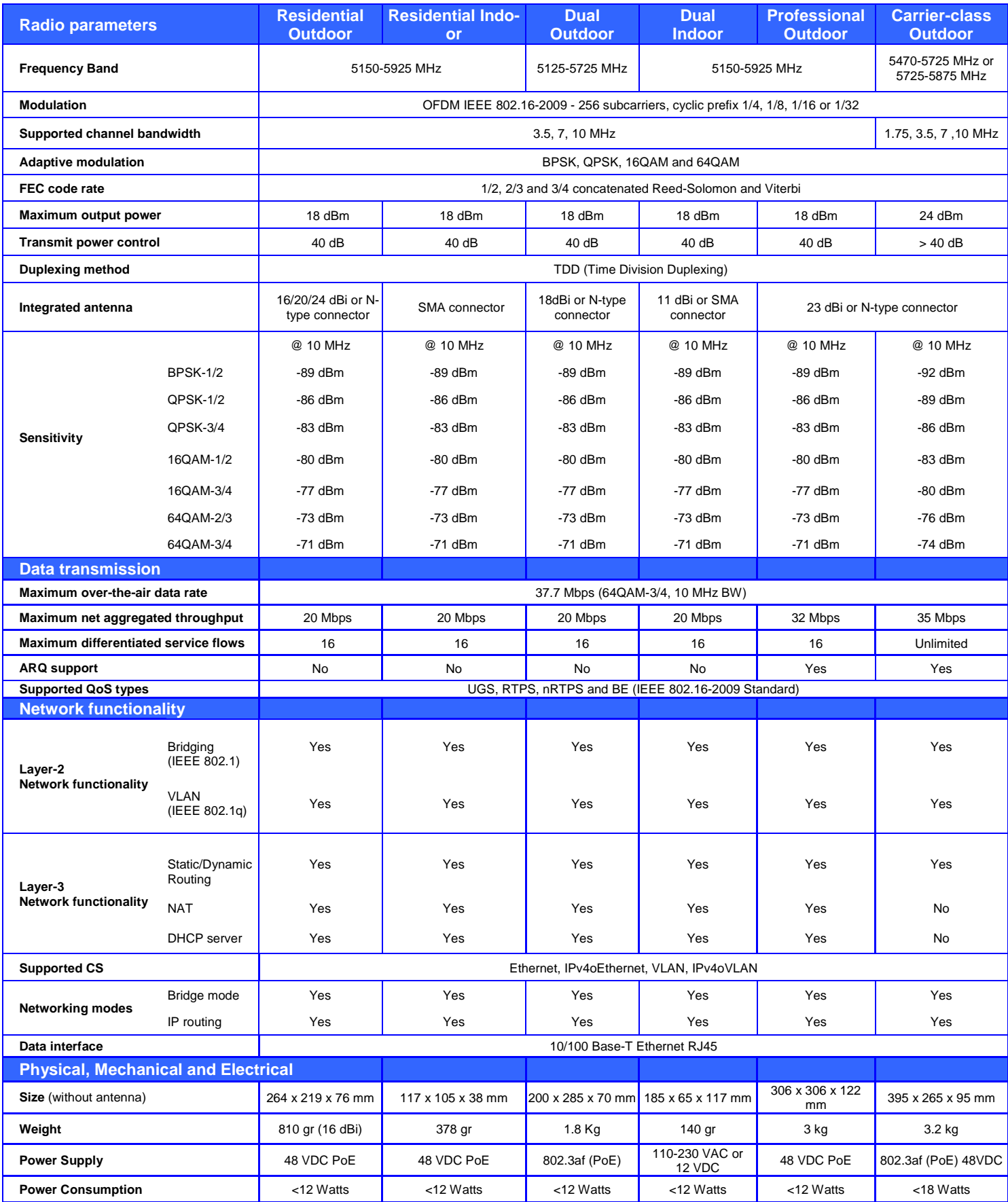

Sector Control Unit for ARBA/ALB stations

Product Datasheet

#### Product Overview

Albentia Systems introduces the new family of professional Sector Control Units for WiMAX Access and Transport Stations. These indoor units are designed for single-sector or multiple-sector configurations and provide both power supply and TDD synchronization for Albentia Systems's ARBA and ALB outdoor units. They also incorporate a Network Processor Card to provide remote power control for the entire station and out-ofband management connectivity.

**Systems** 

albentia

These SCUs are presented in a 1U rack-mount chassis for indoor usage and are compatible with any external switching/routing equipment. The power supply options allows the SCU to be installed in any kind of facility.

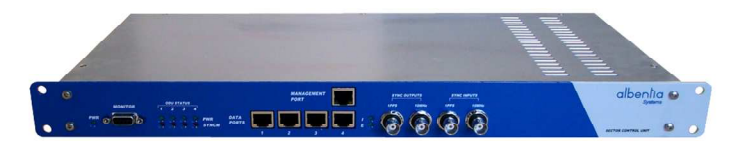

#### Remote Management/Monitoring

The integrated Network Processor Unit, allows remote control monitoring of the power consumption of each port. Manual or automatic power-up/shut-down of a specific port can be manually or automatically programmed for redundant sector configurations.

Remote management is provided through the SCU Ethernet connector or through the local RS-232 interface.

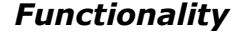

These Sector Control Units have been designed to perform three main tasks: Power Supply, Synchronization and Remote Management/Monitoring.

#### Power Supply

Each SCU can be powered by 88-264VAC supply thanks to the 100W built-in transformer or, alternatively, by an external -48VDC source (-48 option). Power is injected to each connected outdoor unit base on the 802.3at Power Over Ethernet Standard, supporting a maximum power of 26W per outdoor unit.

The unit can also be programmed to be compatible with non-standard PoE equipment by injecting 48V supply to specific ports bypassing the 802.3at protocol.

#### Time and Frequency Synchronization

The SCU provides time and frequency synchronization for all connected outdoor units to avoid inter-sector TDD frame interference. Time (1pps) and frequency (10MHz) references can be provided externally through BNC sync input connectors or internally by the built-in OCXO. The references can also be generated by any of the connected outdoor units in case synchronization of multiple sectors and the backhaul link is desired (optional). The synchronization references are available as outputs to cascade several synchronized SCUs when more than 4 sectors are needed.

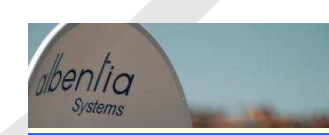

albentia systems s.a. - C/ Margarita Salas, 22 - Parque Tecnológico Leganés 28918 Madrid (SPAIN) Tel: +34 91 440 0565 - Fax: +34 91 440 0569 - www.albentia.com

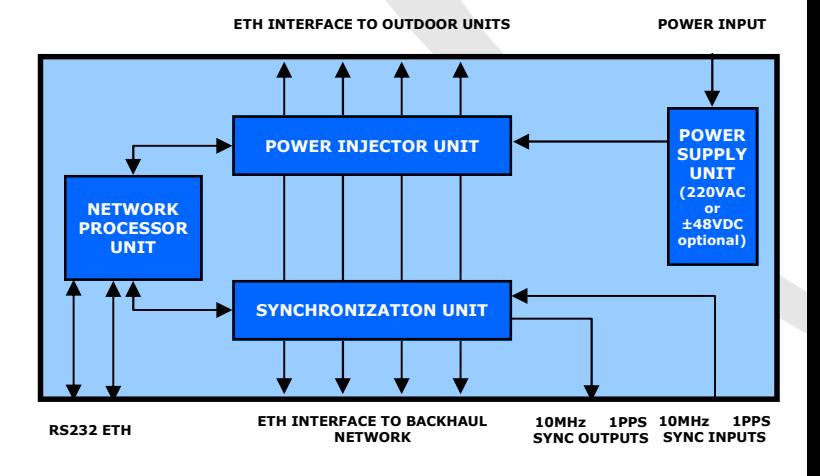

#### PRODUCT HIGHLIGHTS

Professional Sector Control Units for ARBA/ALB stations

Provided in 19" Rack-mount chassis

Support for 802.3at compliant and non-compliant outdoor units

Up to 26W per port

TDD frame synchronization and frequency reference for optimum radio performance

Built-in Network Processor Card for remote management and monitoring

Internal/External sync reference & optional support for Access Network and Transport Link synchronization

## System Specifications

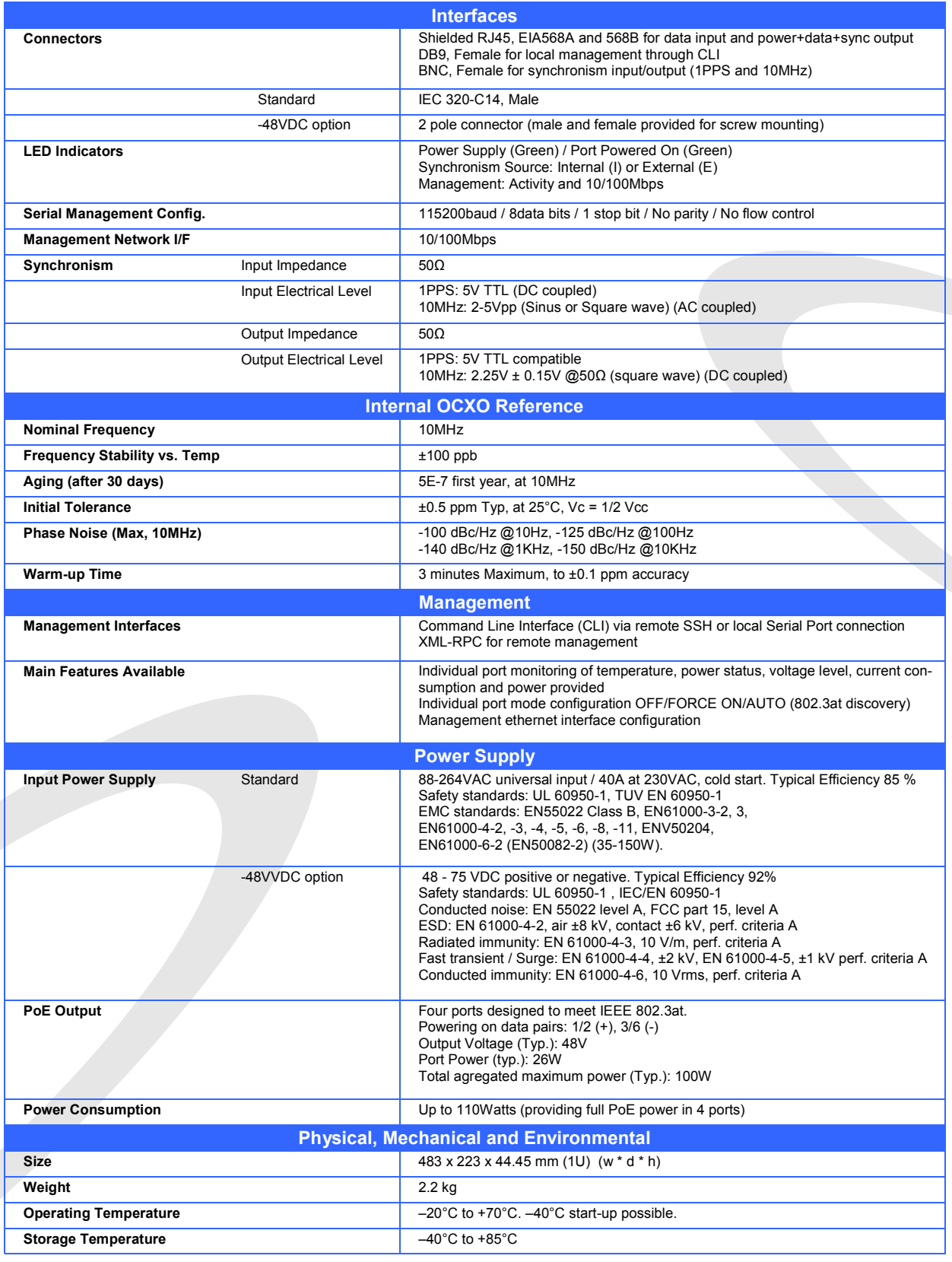

#### ORDERING INFORMATION

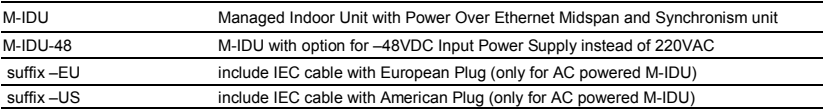

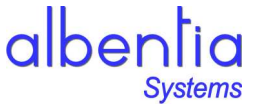

albentia systems s.a.<br>C/ Margarita Salas, 22 - 28918 Leganés - Madrid (SPAIN)<br>Tel: +34 91 440 0213<br>Fax: +34 91 440 0569<br>E-mail: sales@albentia.com

www.albentia.com

The above specifications are subject to change and are for information purposes only. Albentia Systems reserves the right to make changes to specifications and appearance of products described in this data sheet at any tim and appearance of products described in this data sheet at any time without notice.